об осуществлении наблюдения за процедурой проведения Всероссийских проверочных работ в образовательных организациях, расположенных на территории Республики А.ггай V

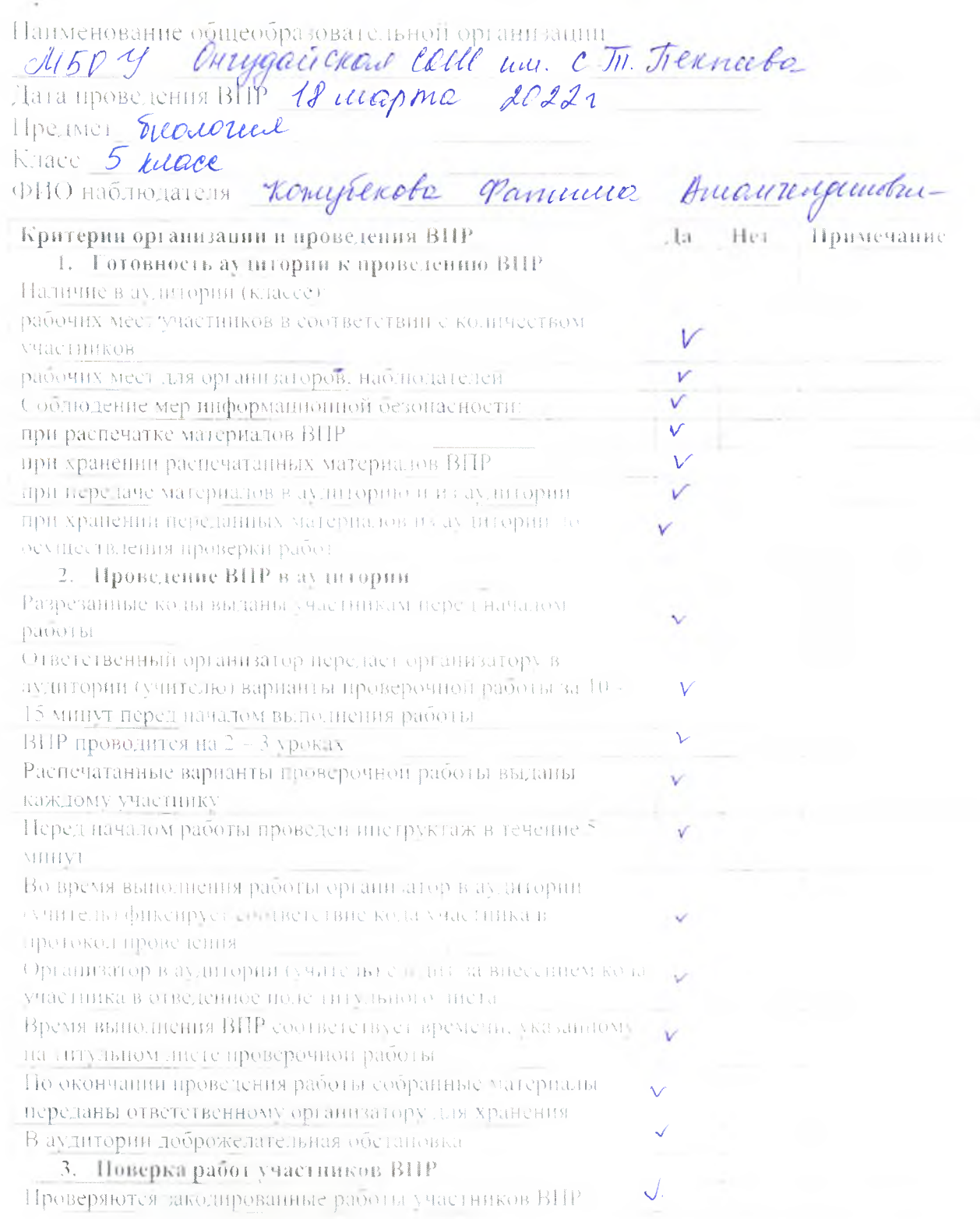

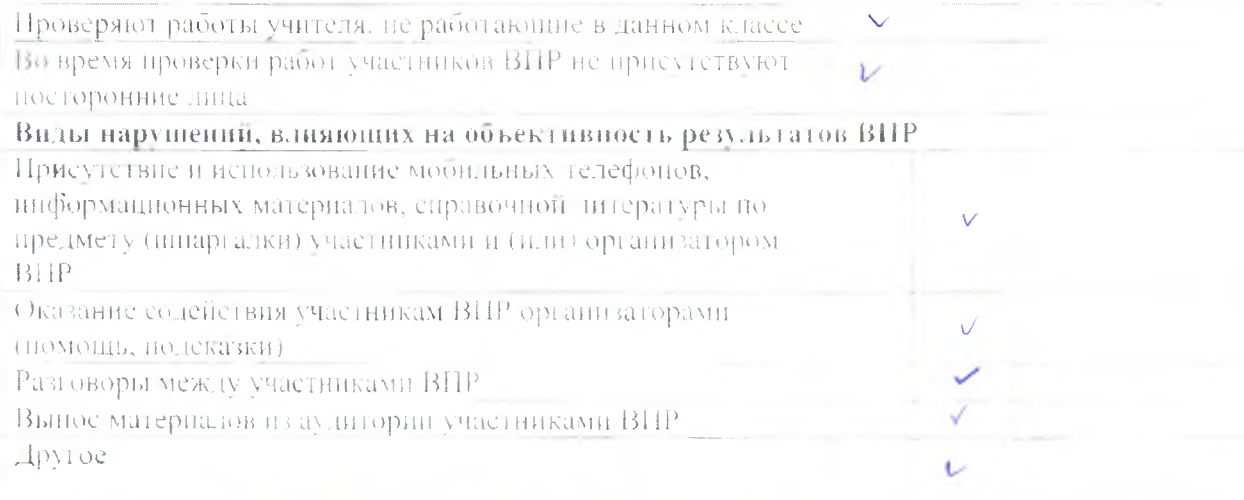

Habano carens: Nous Lougherto Pl.

## ОТЧЕТ

об осуществлении наблюдения за процедурой проведения Всероссийских проверочных работ в образовательных организациях, расположенных на территории Республики Алтай  $\mathbf{L}$ 

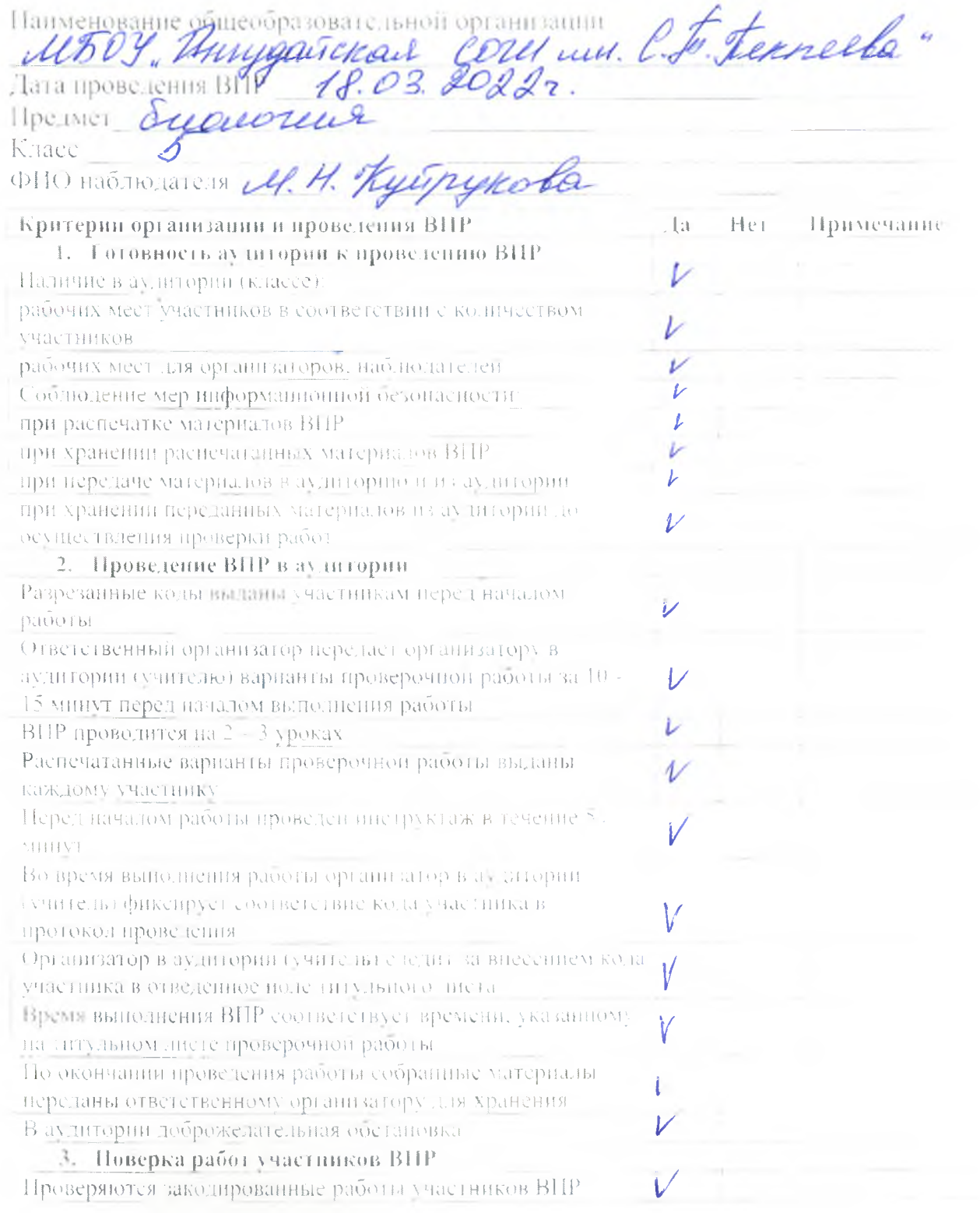

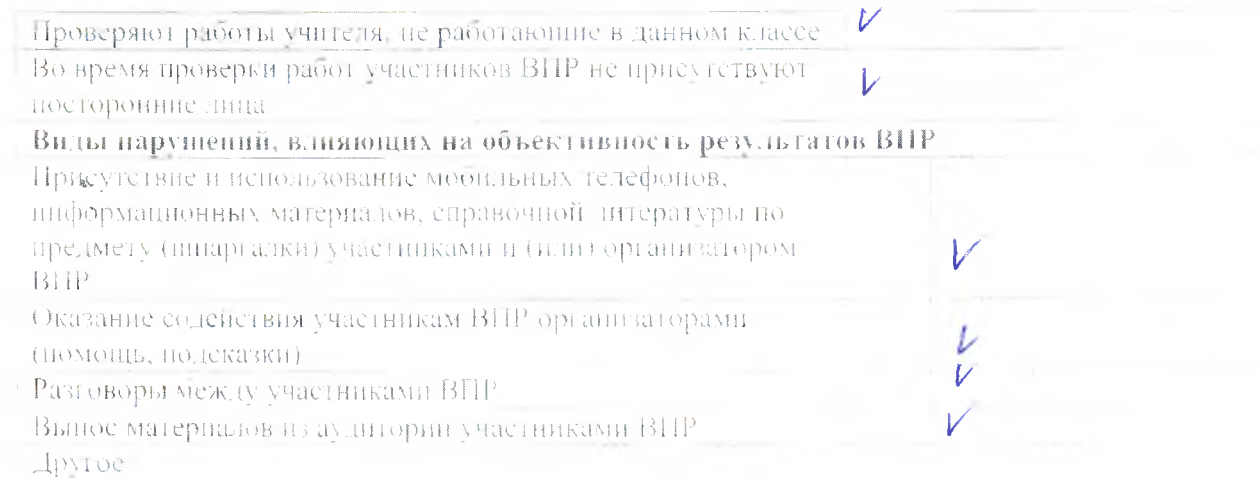

Hadmoratens: Plying A. H. Kyespynole

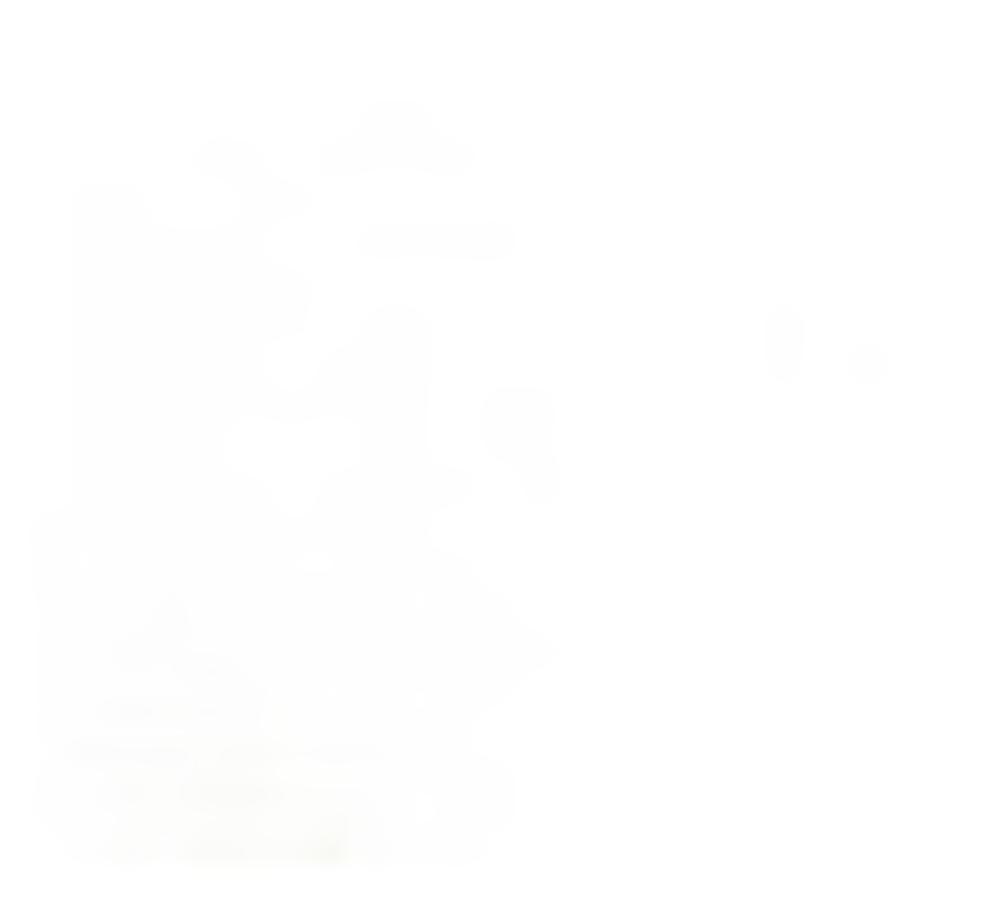

об осуществлении наблюдения за процедурой проведения Всероссийских проверочных работ в образовательных организациях, расположенных на территории Республики Алтай  $\frac{1}{\alpha}$ 

<span id="page-4-1"></span><span id="page-4-0"></span>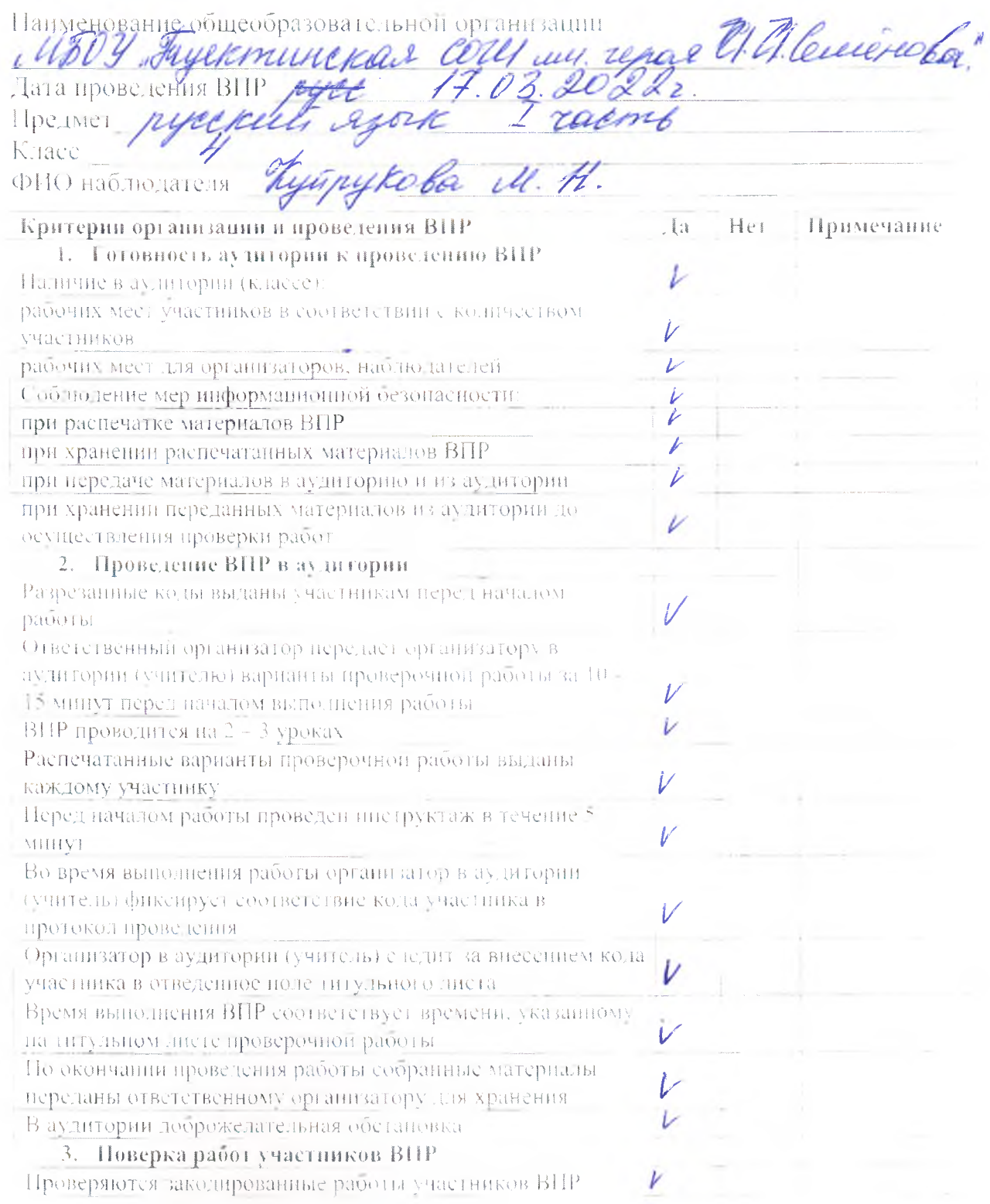

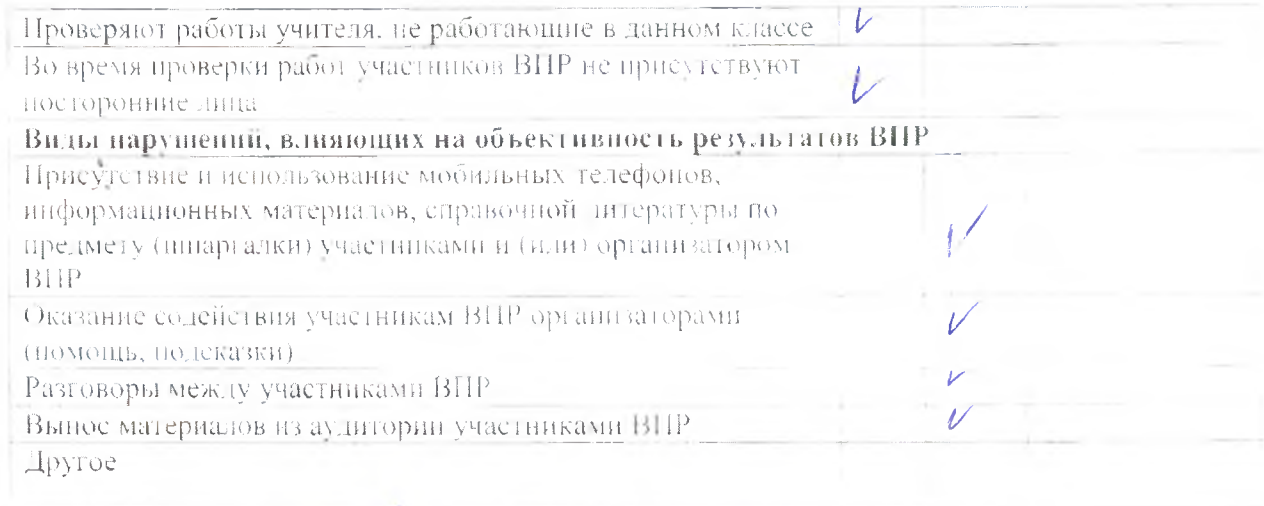

Habmorarens: Kyuf A. H. Kyūnykoba

#### об осуществлении наблюдения за процедурой проведения Всероссийских проверочных работ в образовательных организациях, расположенных на территории Республики А. гтай í,

Паименование общеобразовательной организации

<span id="page-6-0"></span>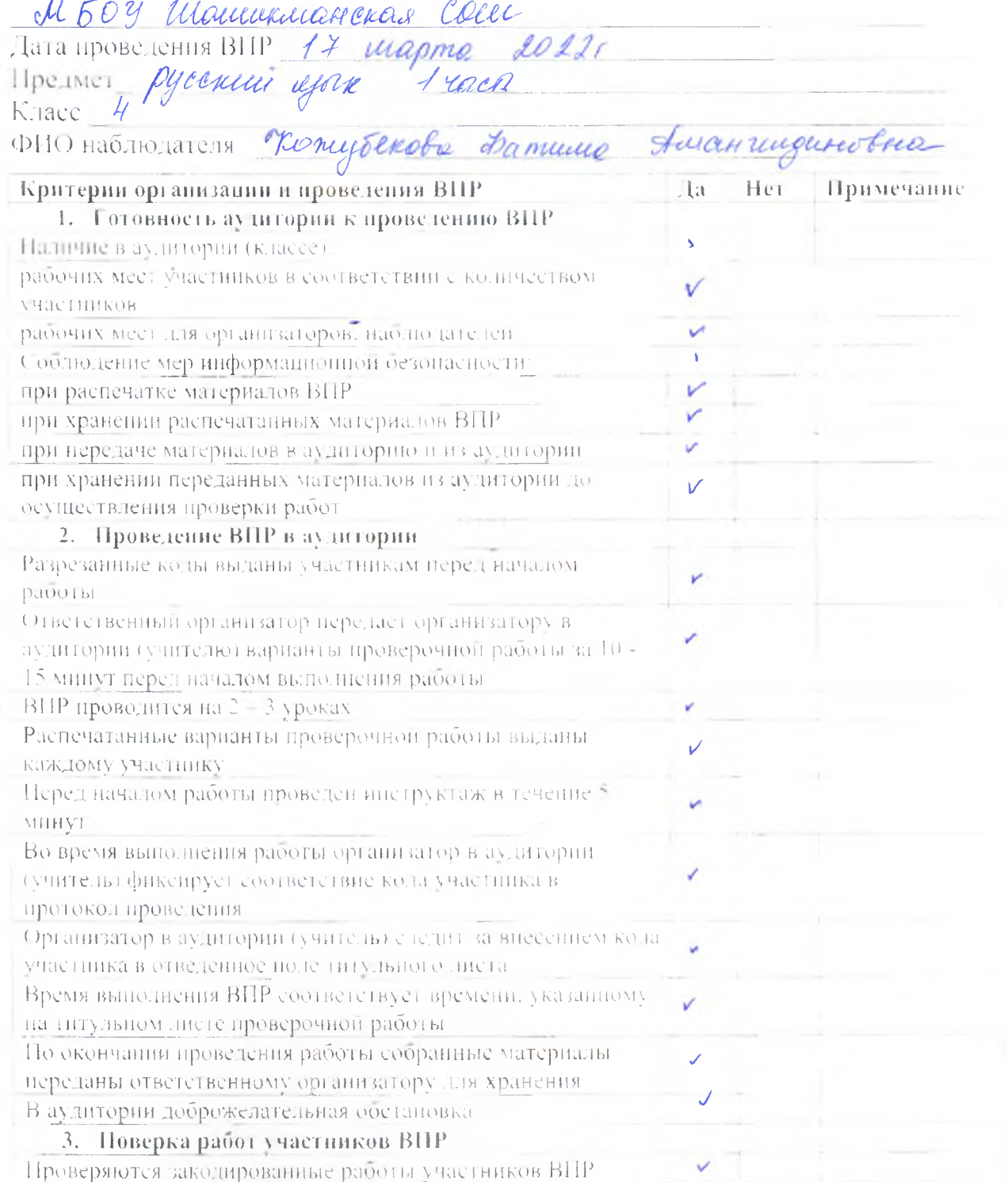

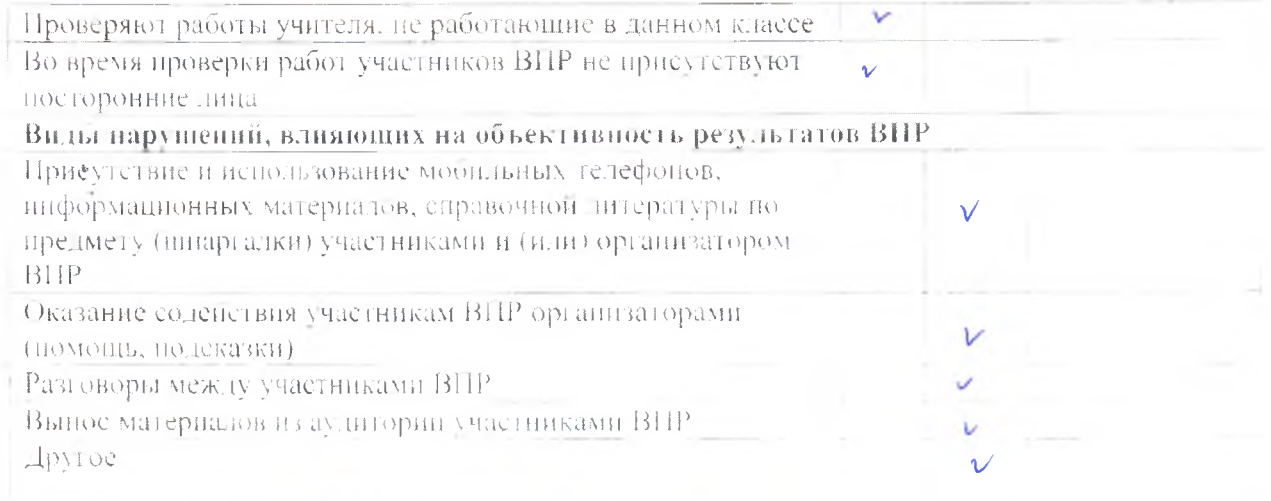

Haomonarens: Moof Thomysends 91.

ó,

об осуществ цении наблюдения за процедурой проведения Всероссийских проверочных работ в образовательных организациях, расположенных на

Паименование общеобразовательной организации

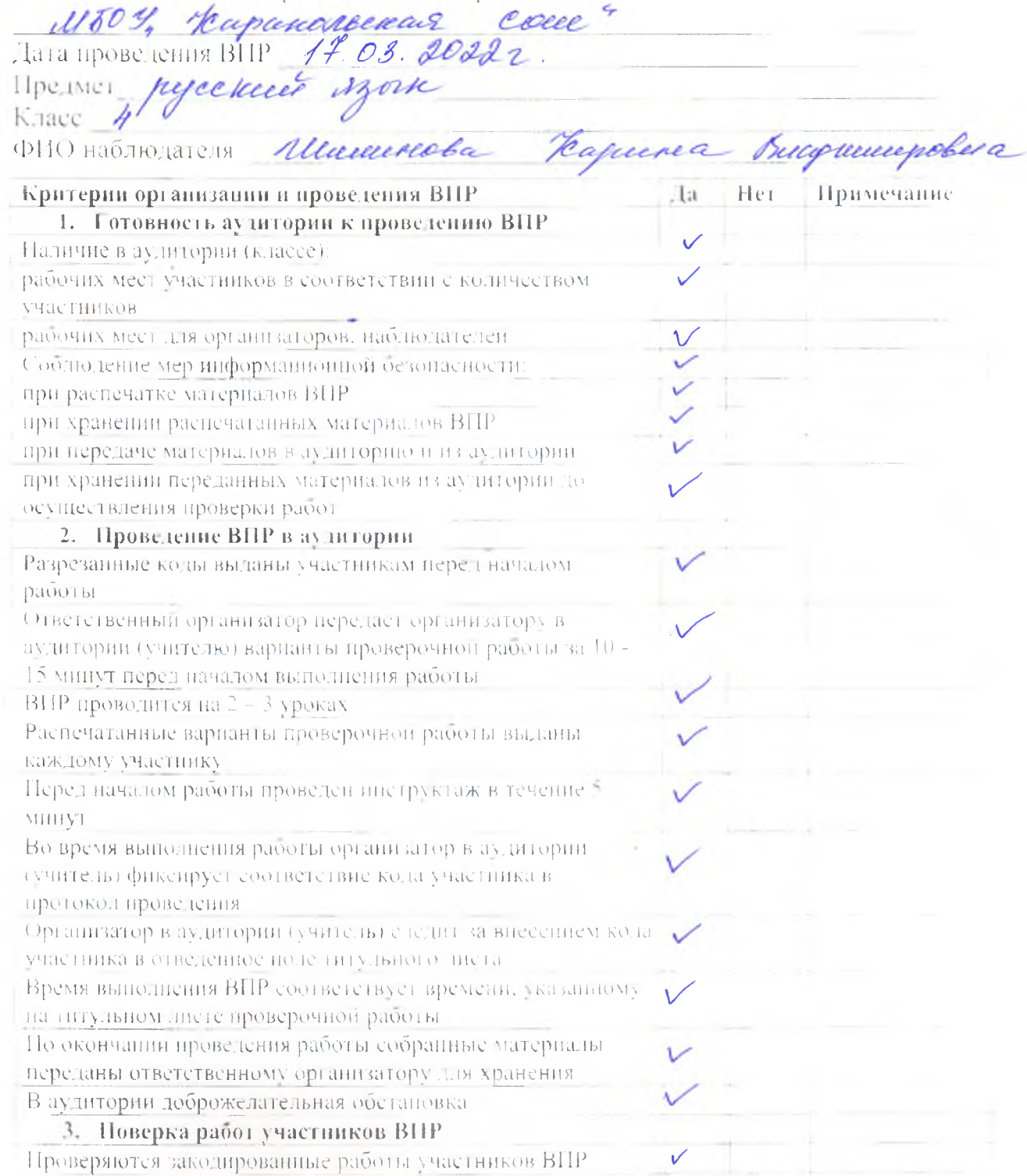

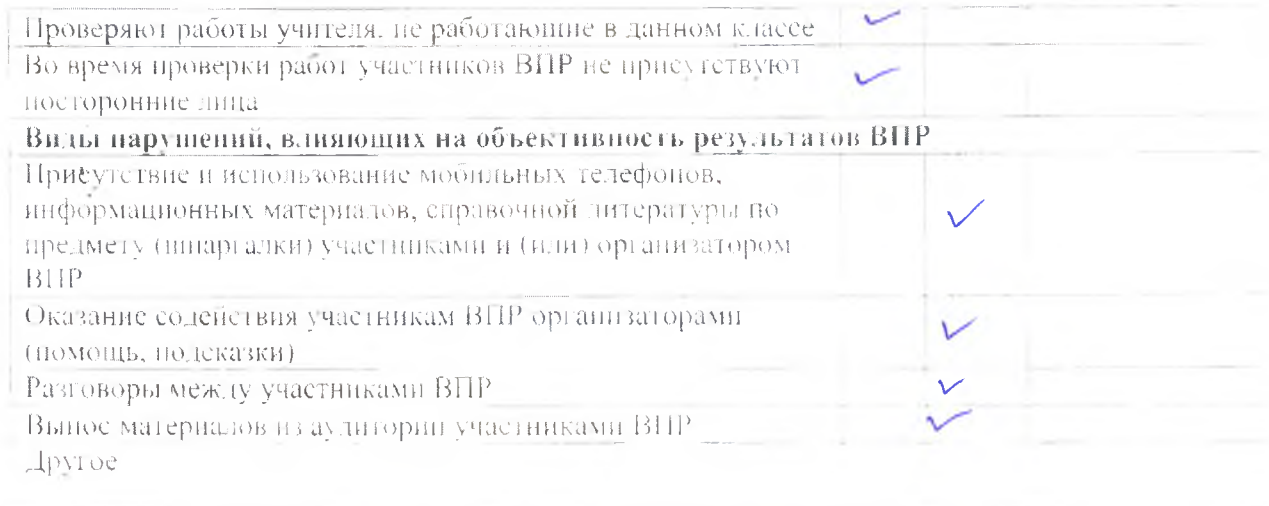

Habmogarens: <u>Neaf</u> Macreevelle RB

# об осуществлении наблюдения за процедурой проведения Всероссийских<br>проверочных работ в образовательных организациях, расположенных на территории Республики Алтай

# Наименование общеобразовательной организации

CONTRACTOR DE FERRE COM

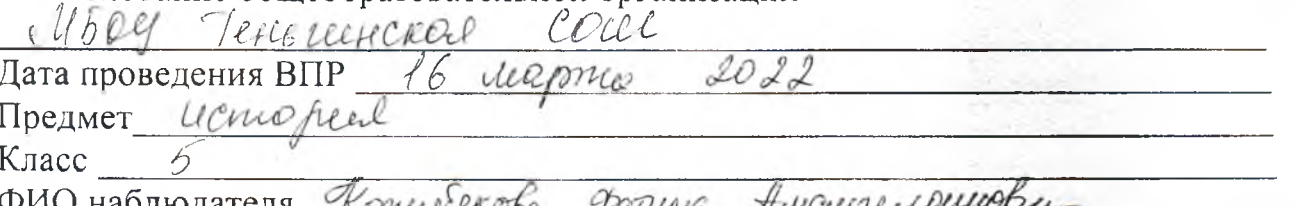

may year

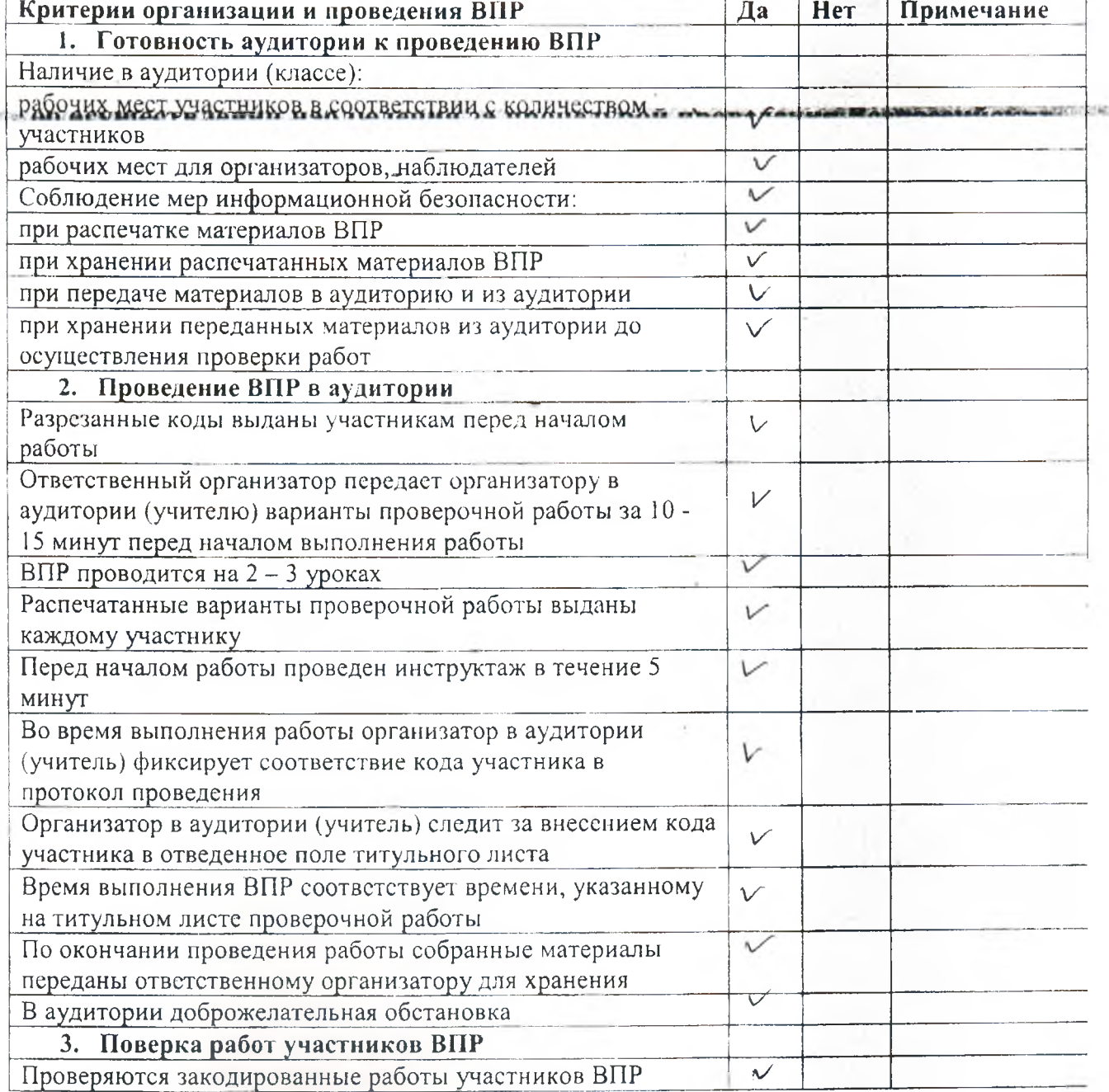

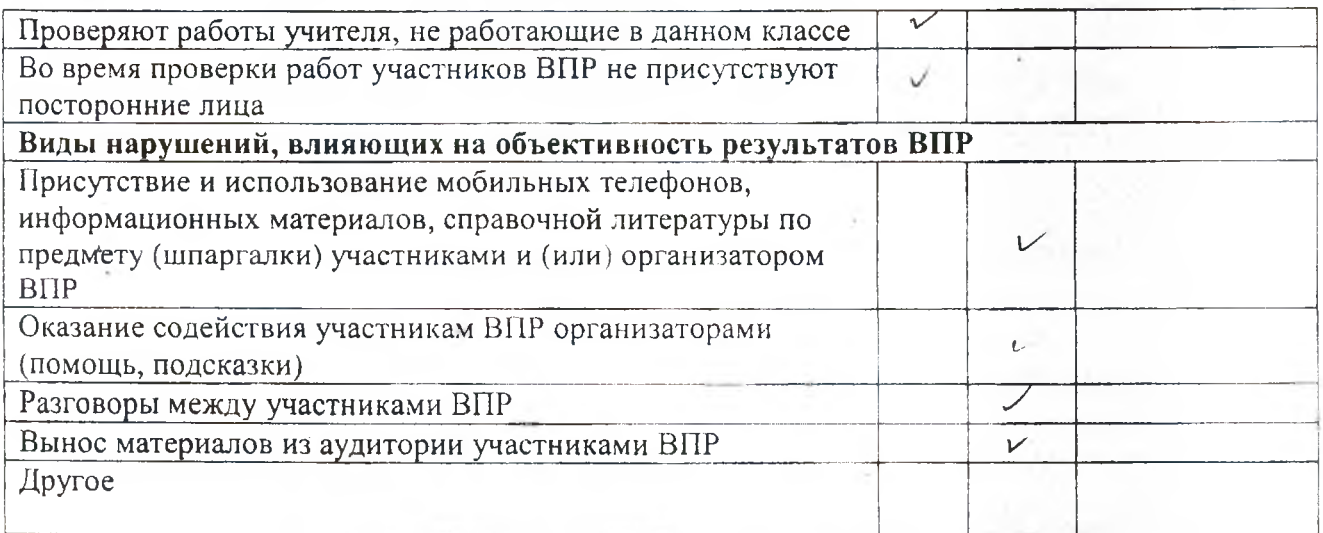

Наблюдатель;

**подпись Ф И О наблюдателя**

об осуществ чении наблюдения за процедурой проведения Всероссийских проверочных работ в образовательных организациях, расположенных на территории Республики Алтай

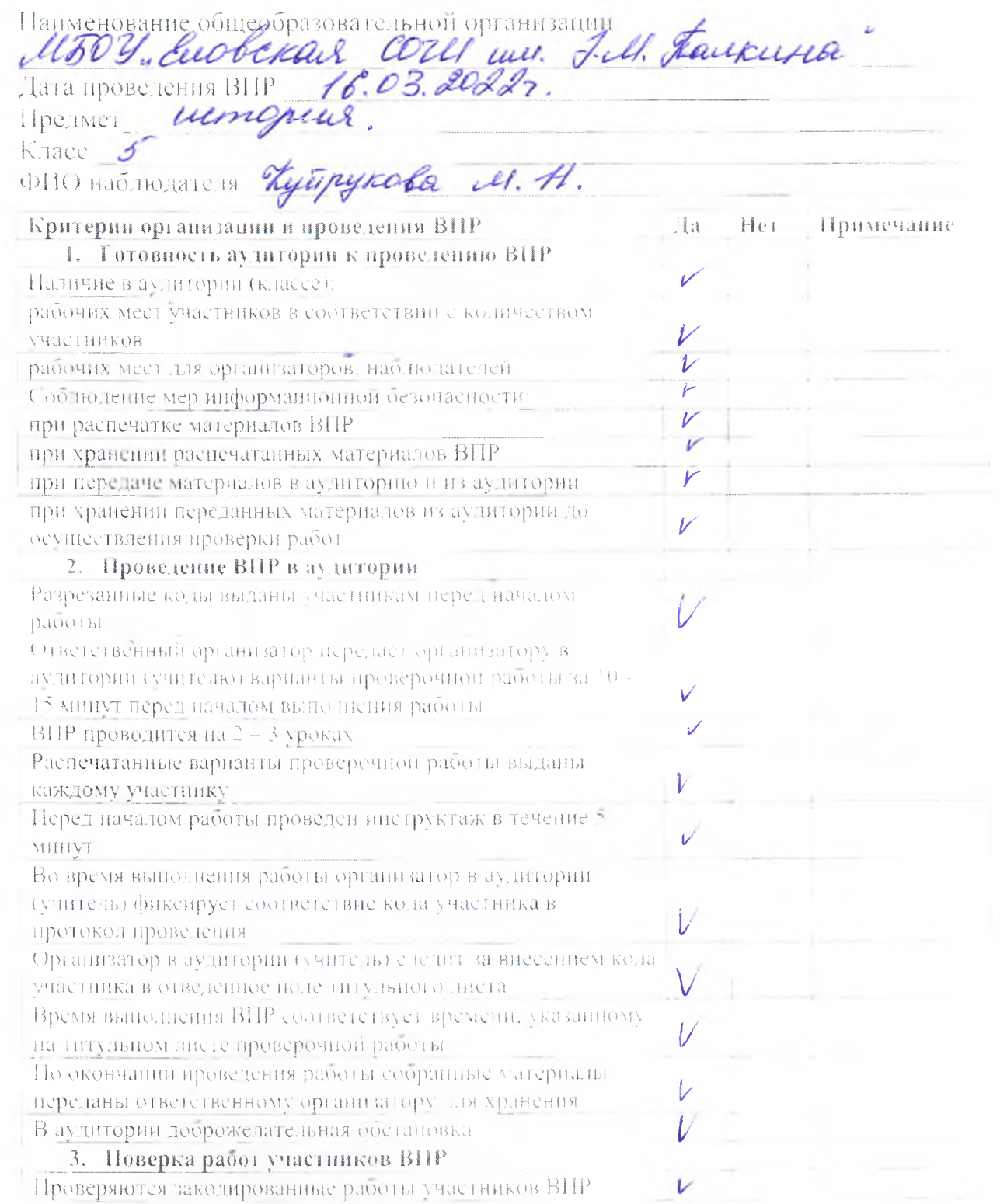

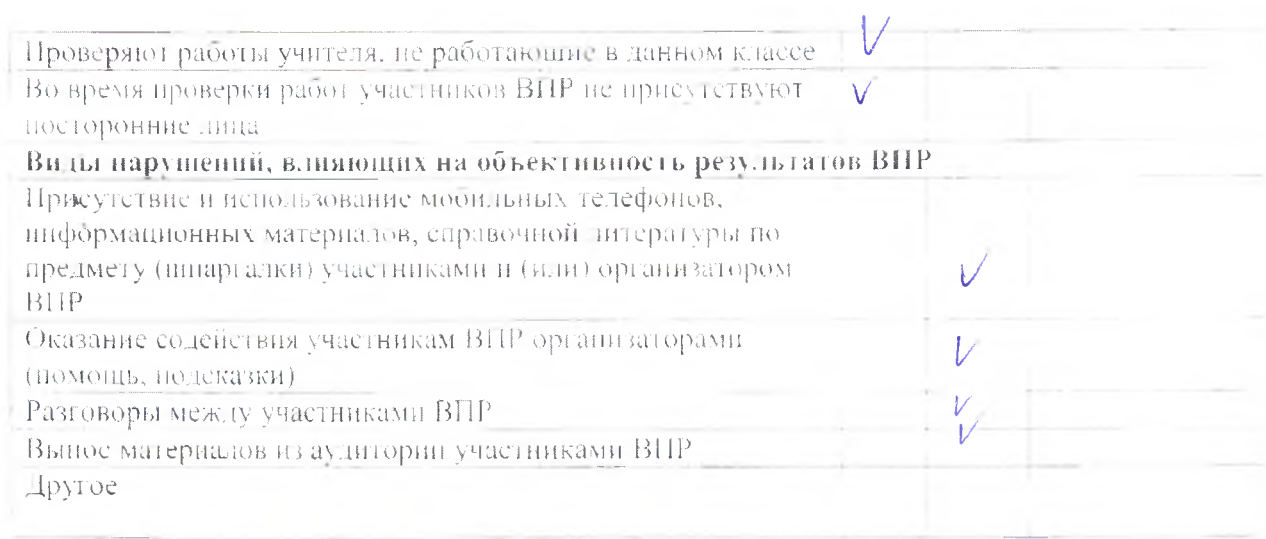

Habmorarens Kyut M.H. Kyupykoba

об осуществ цении наблюдения за процедурой проведения Всероссийских проверочных работ в образовательных организациях, расположенных на территории Республики Алтай

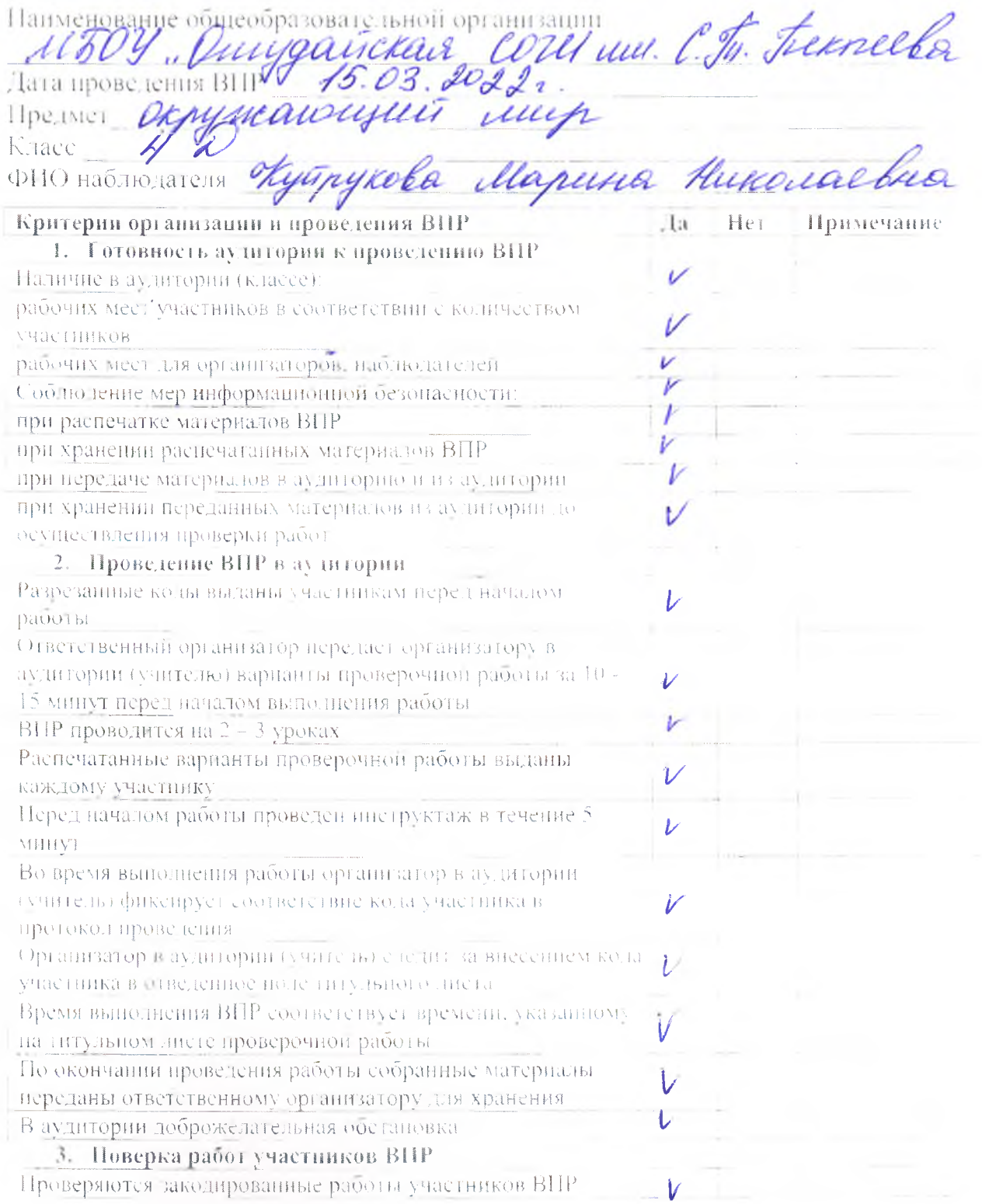

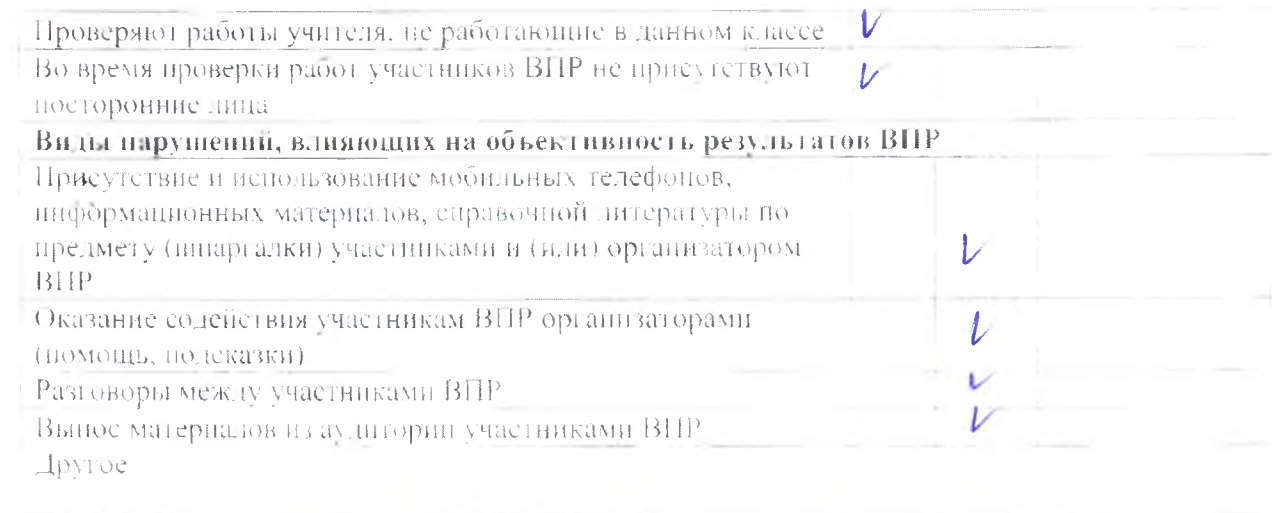

Habmournen. Nyay M.H. Kyipy koba

об осуществ тении наблюдения за процедурой проведения Всероссийских проверочных работ в образовательных организациях, расположенных на территории Республики Алтай  $\bar{\nu}$ 

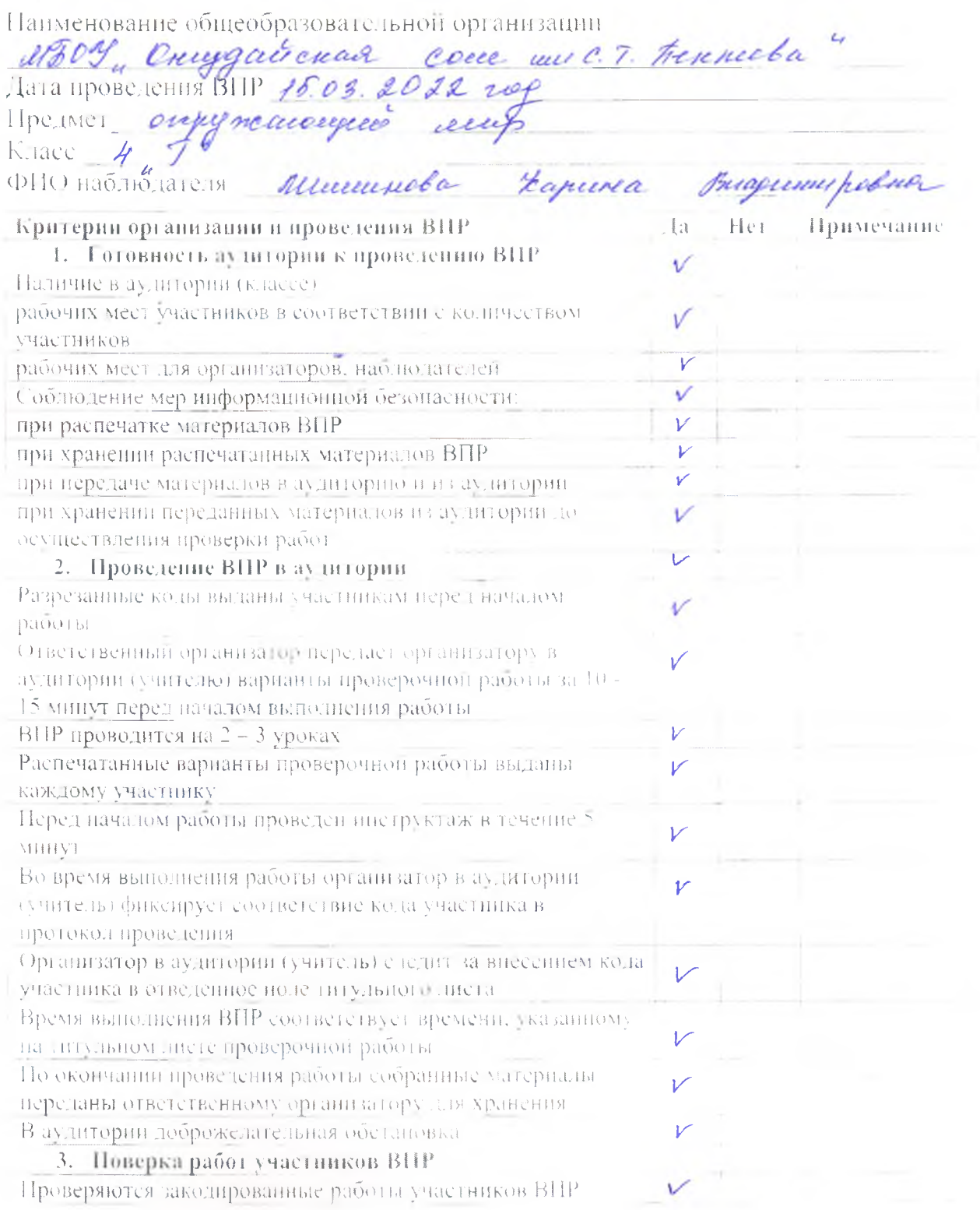

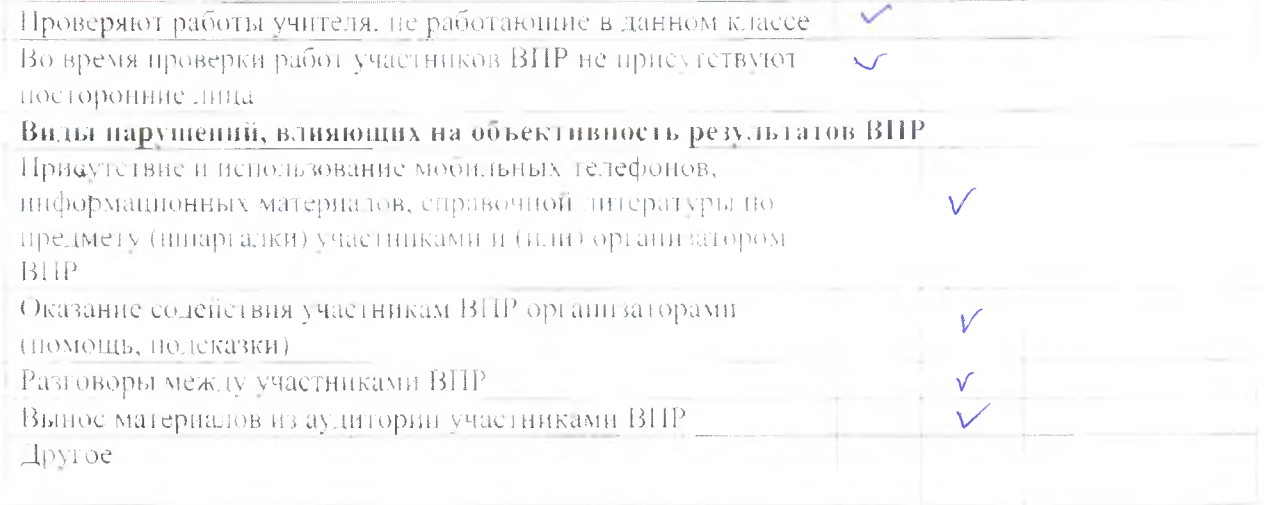

Наодюдатель: -

aug

Ulteruneoba

об осуществлении наблюдения за процедурой проведения Всероссийских проверочных работ в образовательных организациях, расположенных на территории Республики Алтай  $\overline{\mathbf{v}}$ 

Наименование общеобразовательной организации

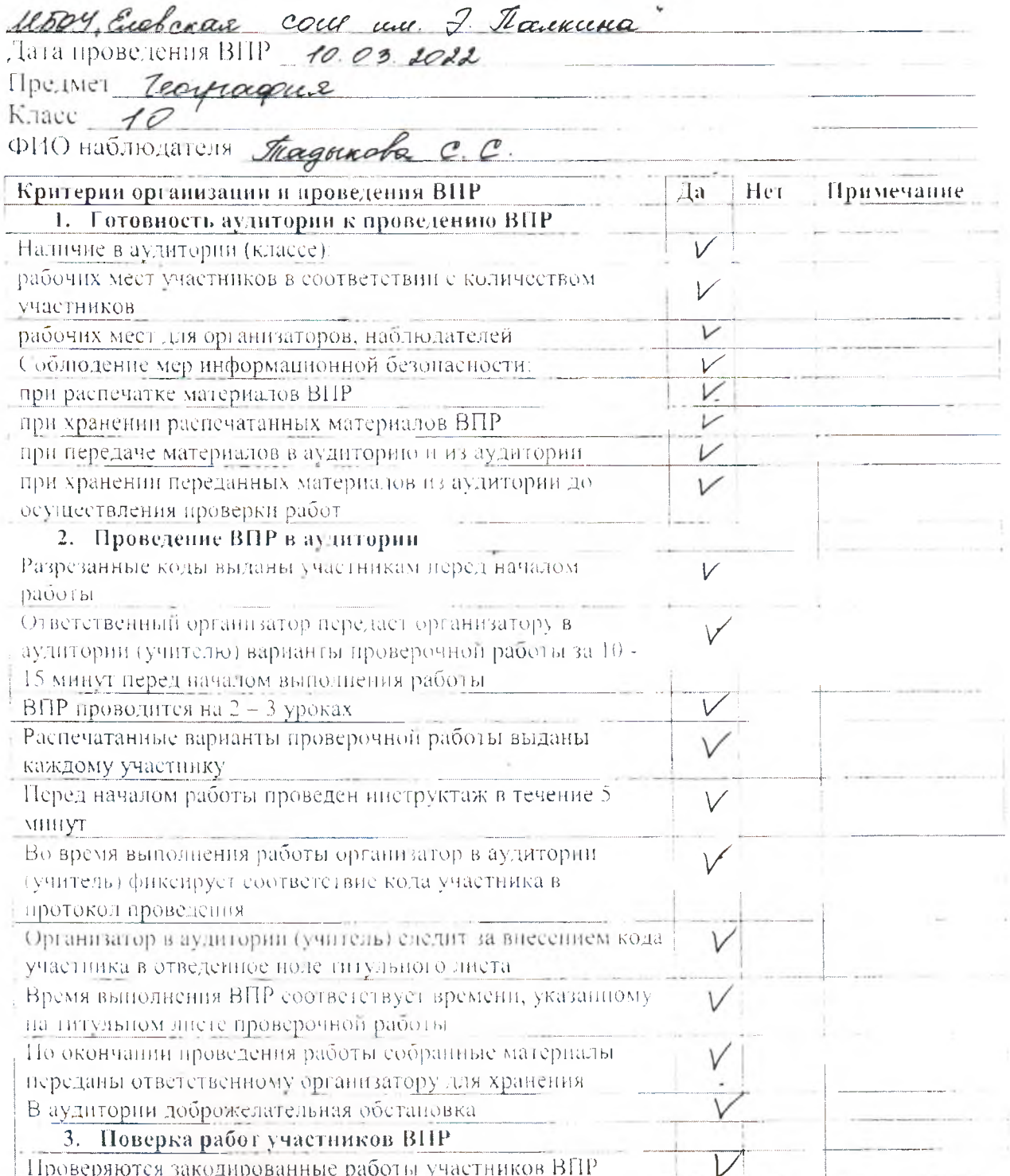

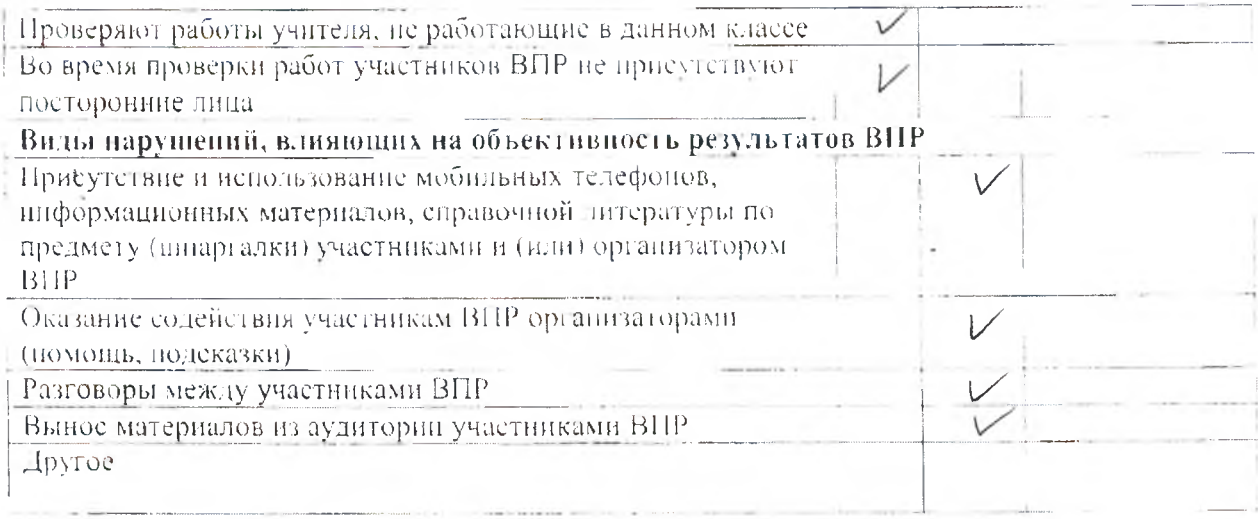

Наблюдатель: '

 $\pi$ agg-

 $\begin{minipage}{0.9\linewidth} \textit{ImageR} & \begin{tabular}{@{}c@{}} \textit{0.0} & \textit{0.0} & \textit{0.0} & \textit{0.0} & \textit{0.0} & \textit{0.0} & \textit{0.0} \\ \textit{0.0} & \textit{0.0} & \textit{0.0} & \textit{0.0} & \textit{0.0} & \textit{0.0} & \textit{0.0} & \textit{0.0} & \textit{0.0} \\ \textit{0.0} & \textit{0.0} & \textit{0.0} & \textit{0.0} & \textit{0.0$ 

об осуществлении наблюдения за процедурой проведения Всероссийских проверочных работ в образовательных организациях, расположенных на территории Республики Алгай  $\frac{1}{2}$ 

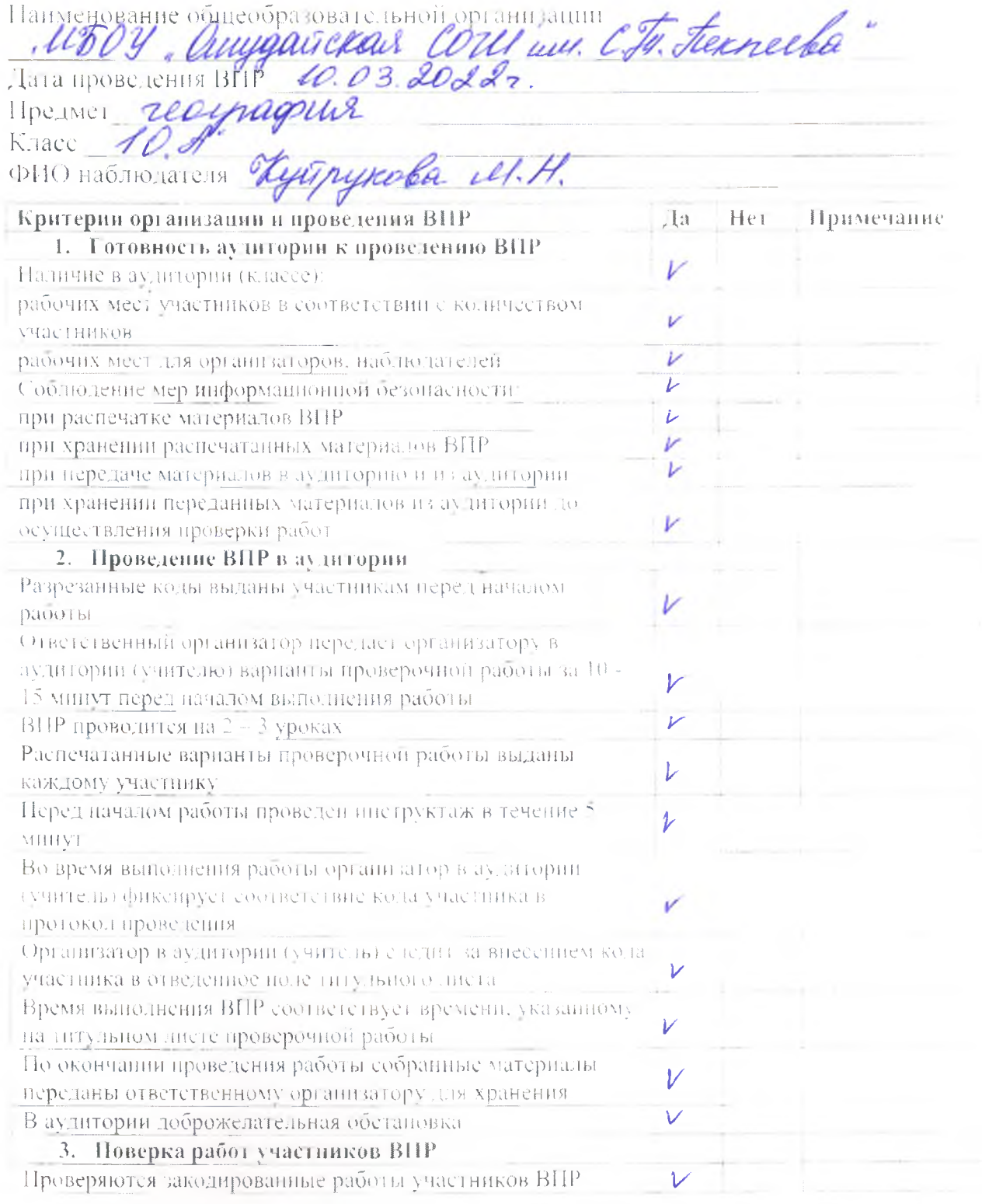

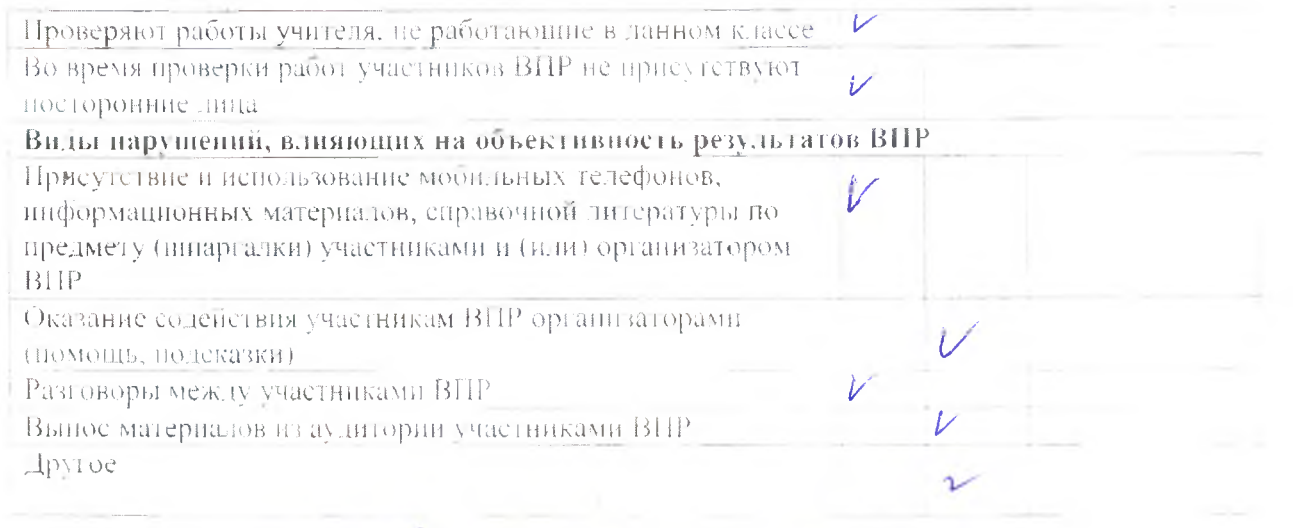

Haomoranens: Kyuf A.H. Kyayy Kolo

об осуществлении контроля за процедурой проведения Всероссийских проверочных работ в образовательных организациях, расположенных на территории Республики Алтай

Наименование общеобразовательной организации<br>*ШМОУ , Описледателемая соми "* Предмет *Матеенатика* Класс 9, 5° Предружава М.Н.

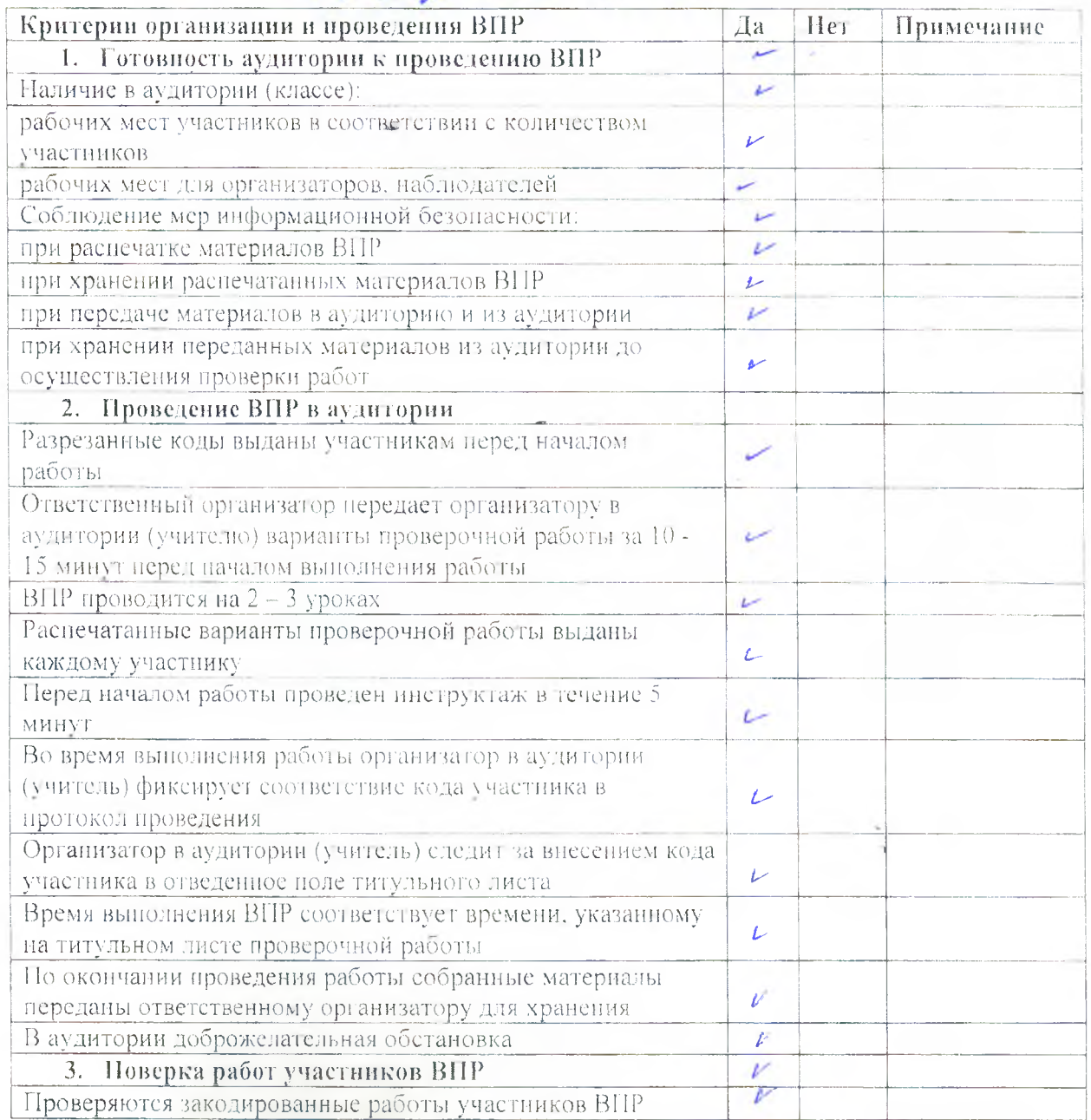

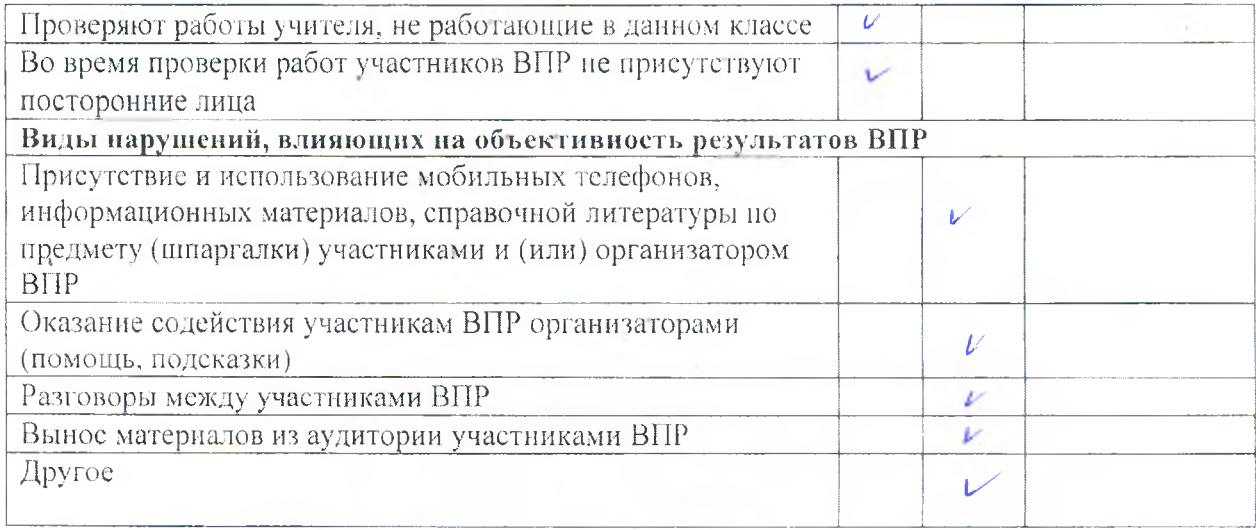

Наблюдатель:

Ļ наолюдатсля

## ОТЧЕТ

об осуществлении контроля за процедурой проведения Всероссийских проверочных работ в образовательных организациях, расположенных на

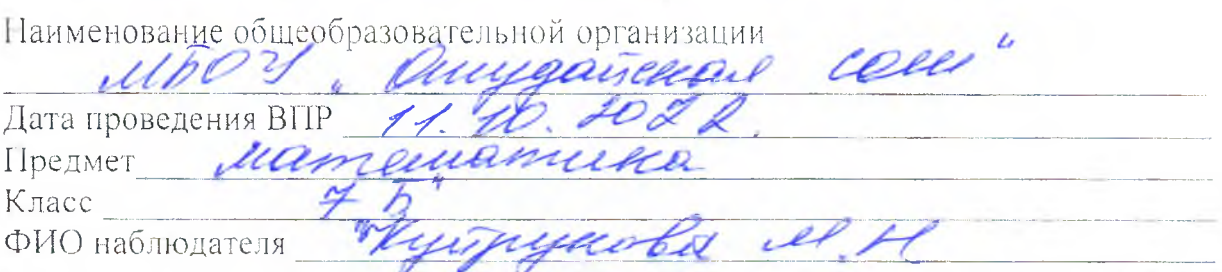

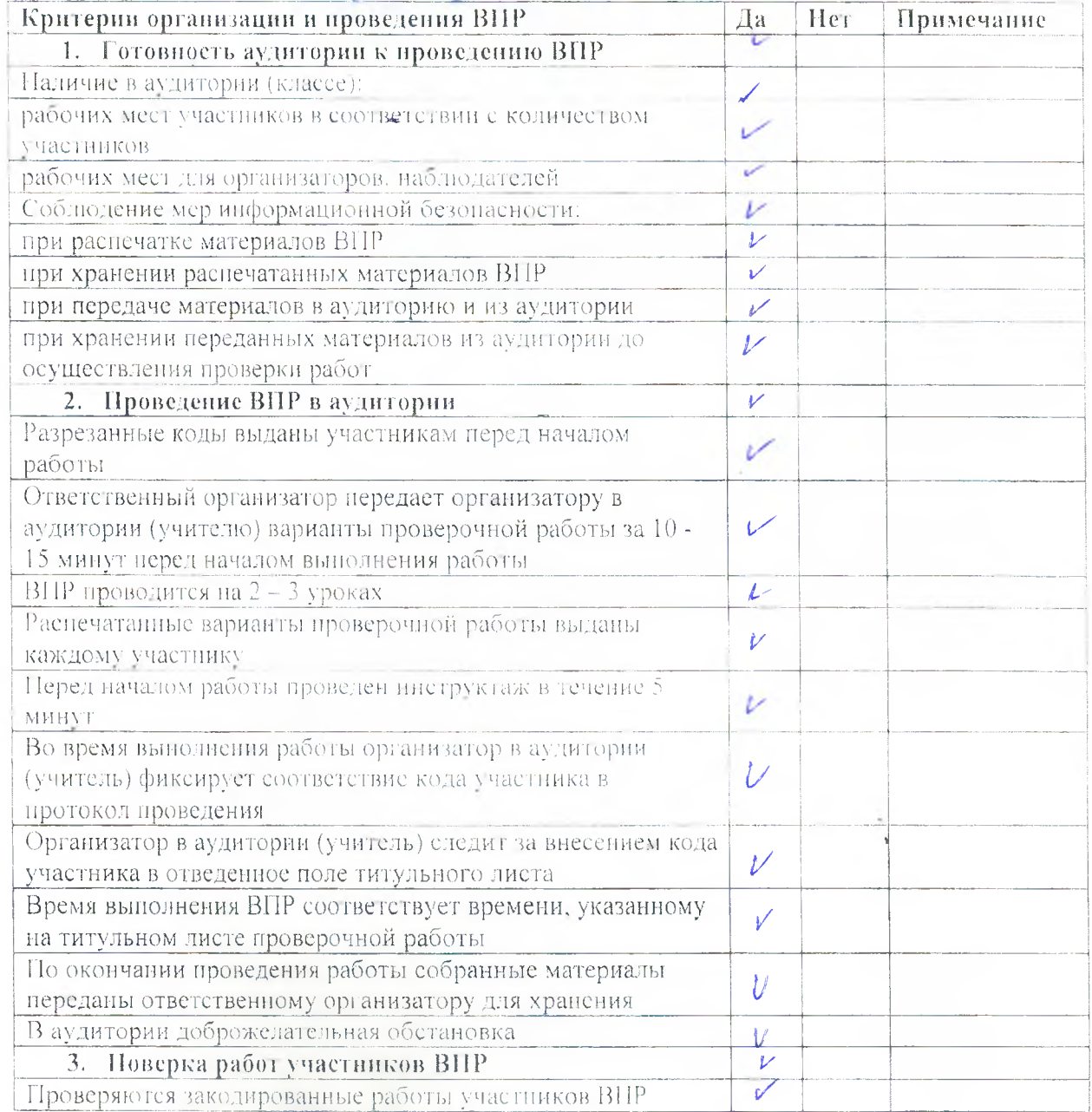

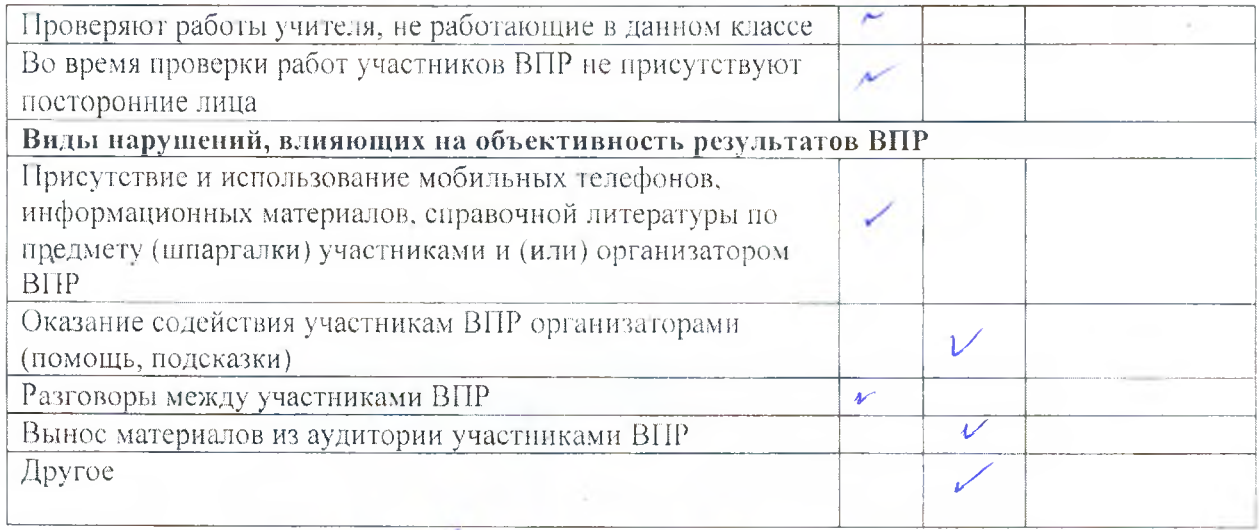

Haблюдатель: Hyer Hyerywords et H.

об осуществлении контроля за процедурой проведения Всероссийских проверочных работ в образовательных организациях, расположенных на территории Республики Алтай

Наименование общеобразовательной организации<br>*ШрОУ Ренедерастской СОМИ* Предмет *шатениатика*<br>Класс Р.В. Урентрудска ИН,

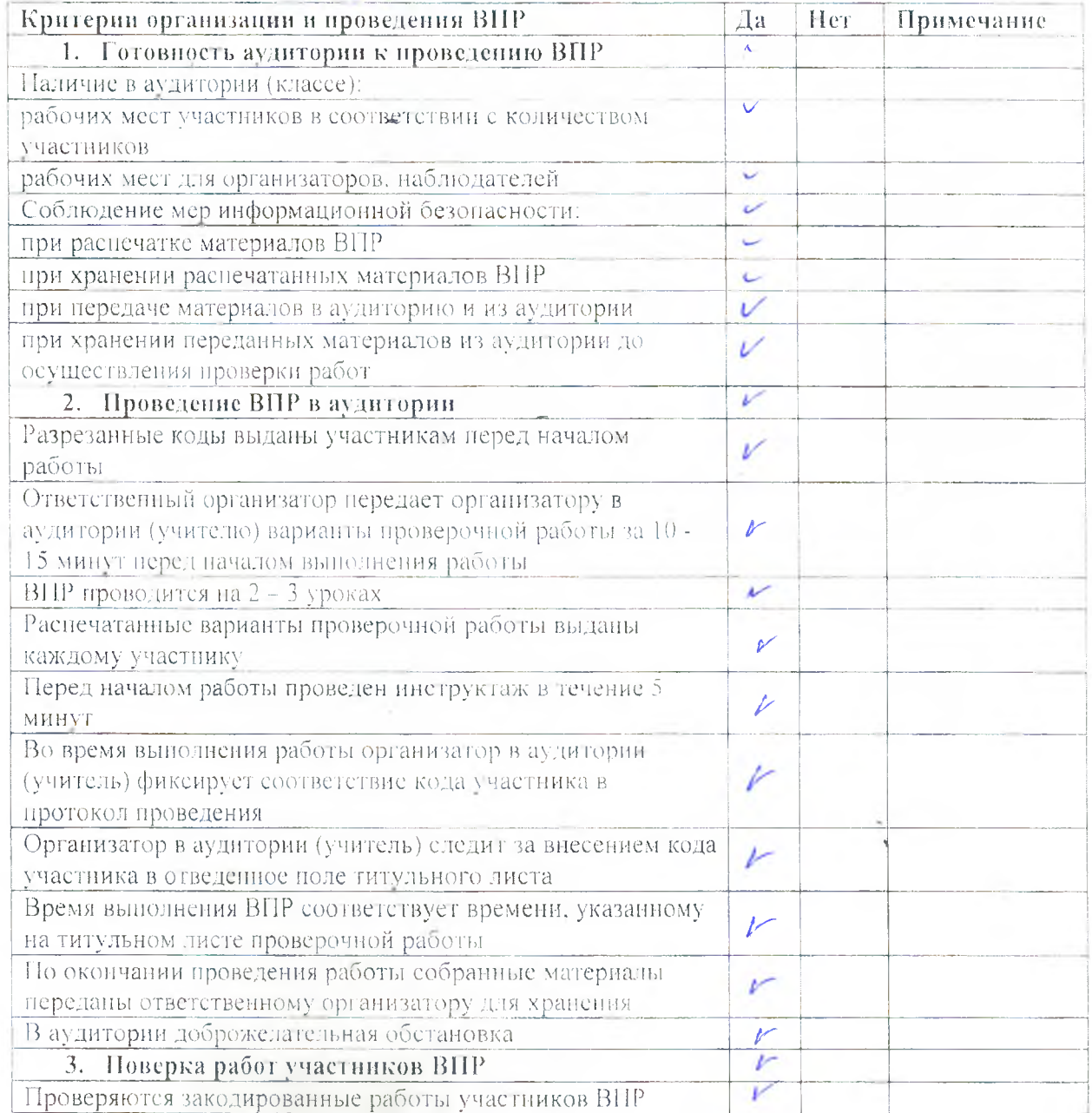

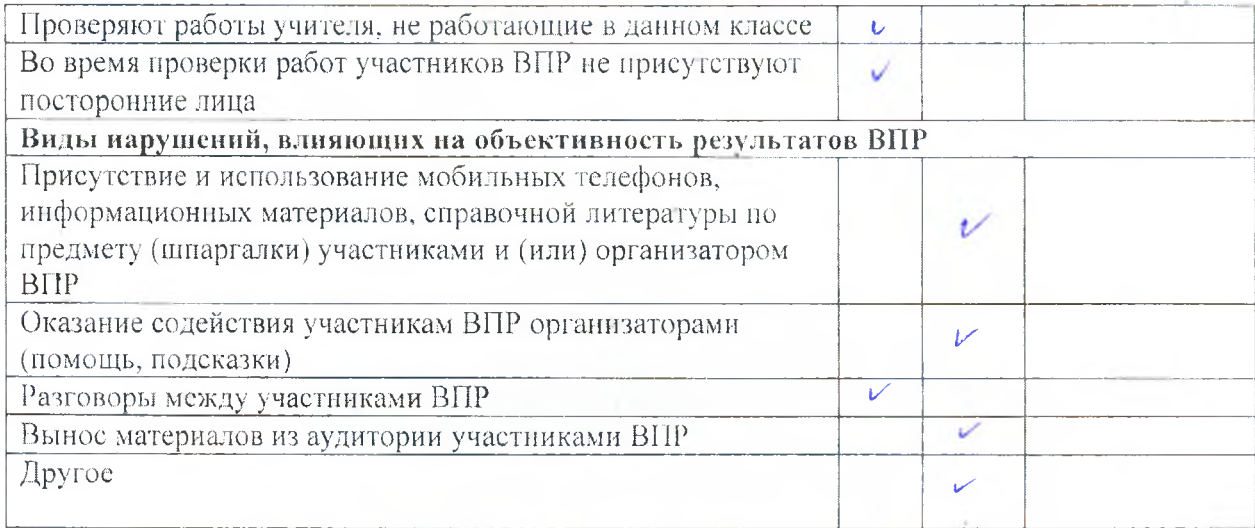

Hаблюдатель: Zyel Lypyworks M.M.

## об осуществлении контроля за процедурой проведения Всероссийских проверочных работ в образовательных организациях, расположенных на территории Республики Алтай

Наименование общеобразовательной организации

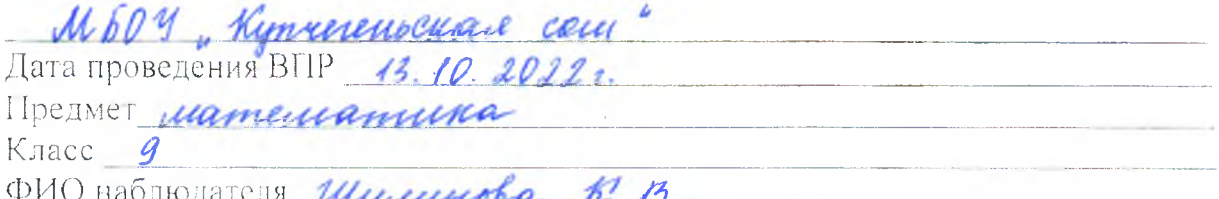

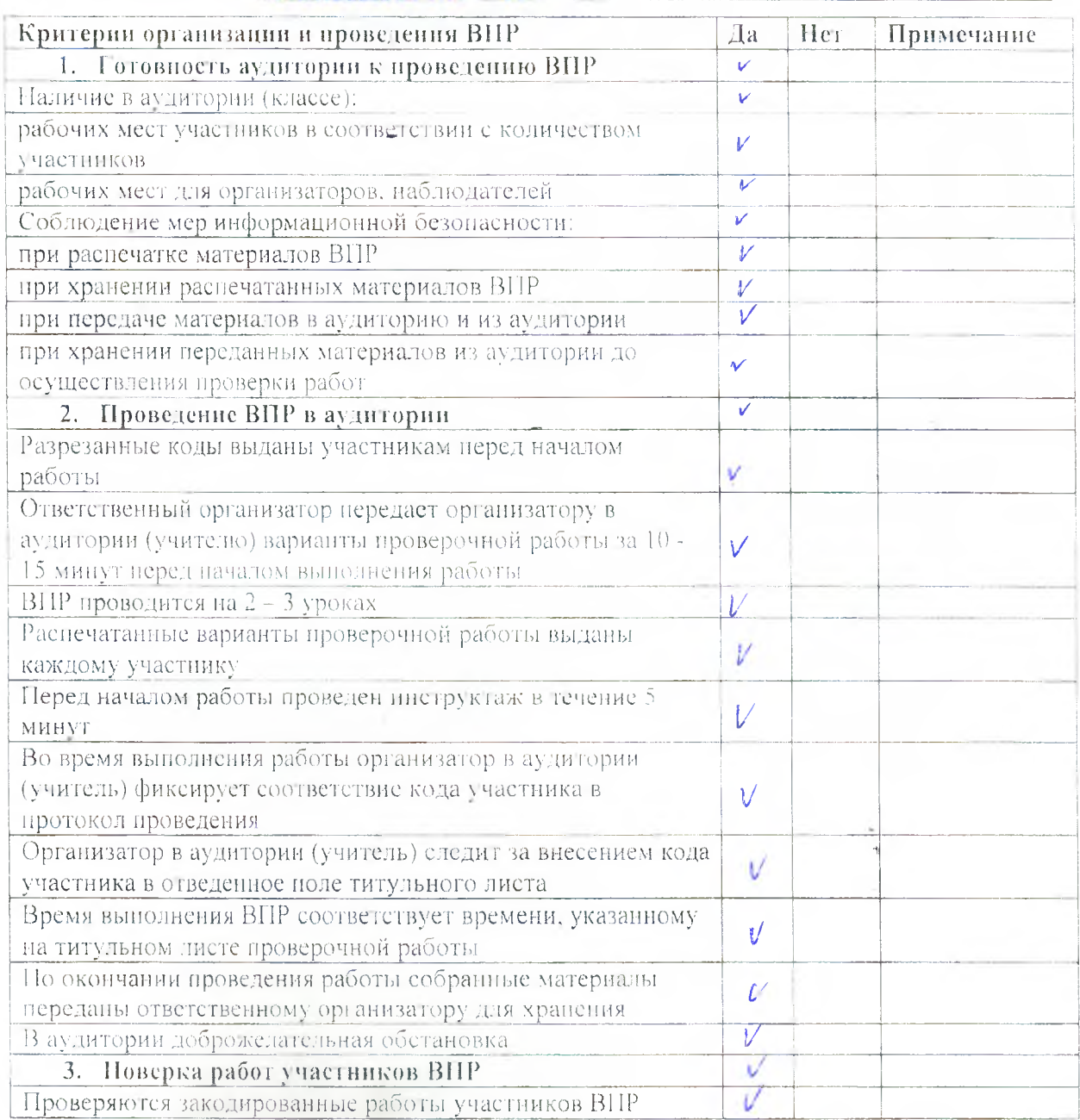

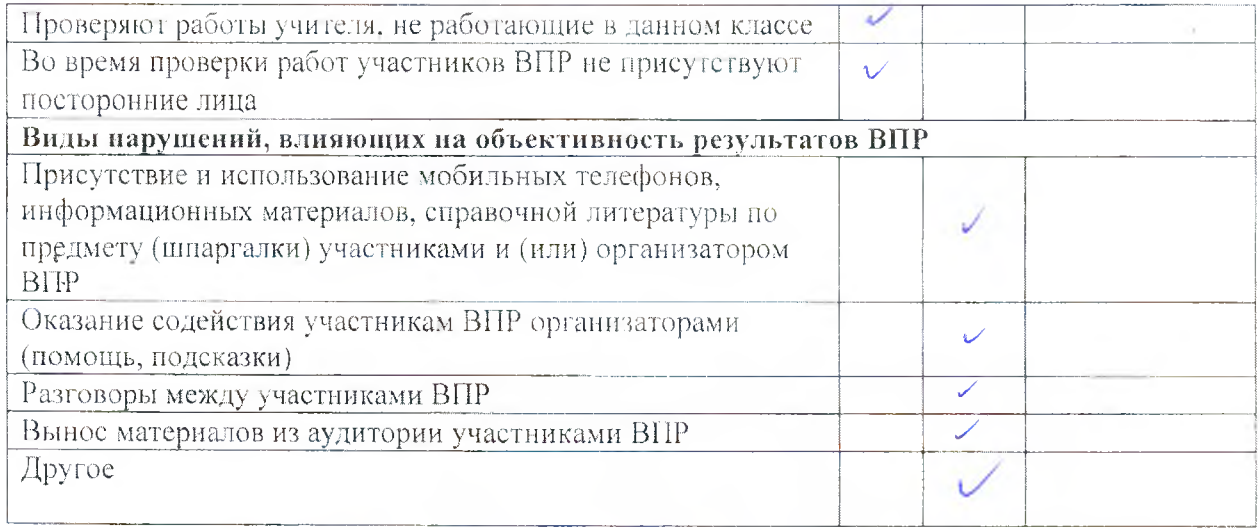

Наблюдатель: Ширт | Шишеннова К.В.

об осуществлении контроля за процедурой проведения Всероссийских проверочных работ в образовательных организациях, расположенных на территорин Республики Алтай

Наименование общеобразовательной организации

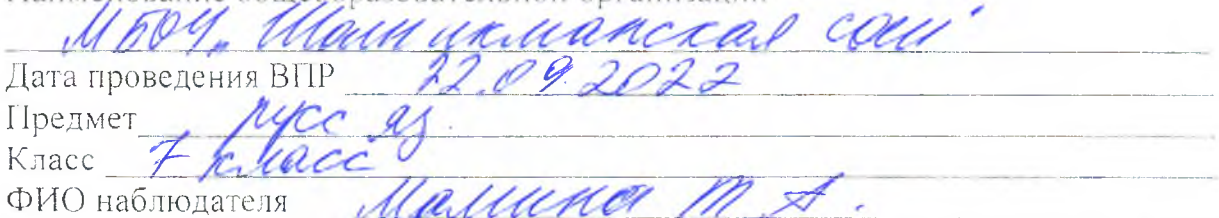

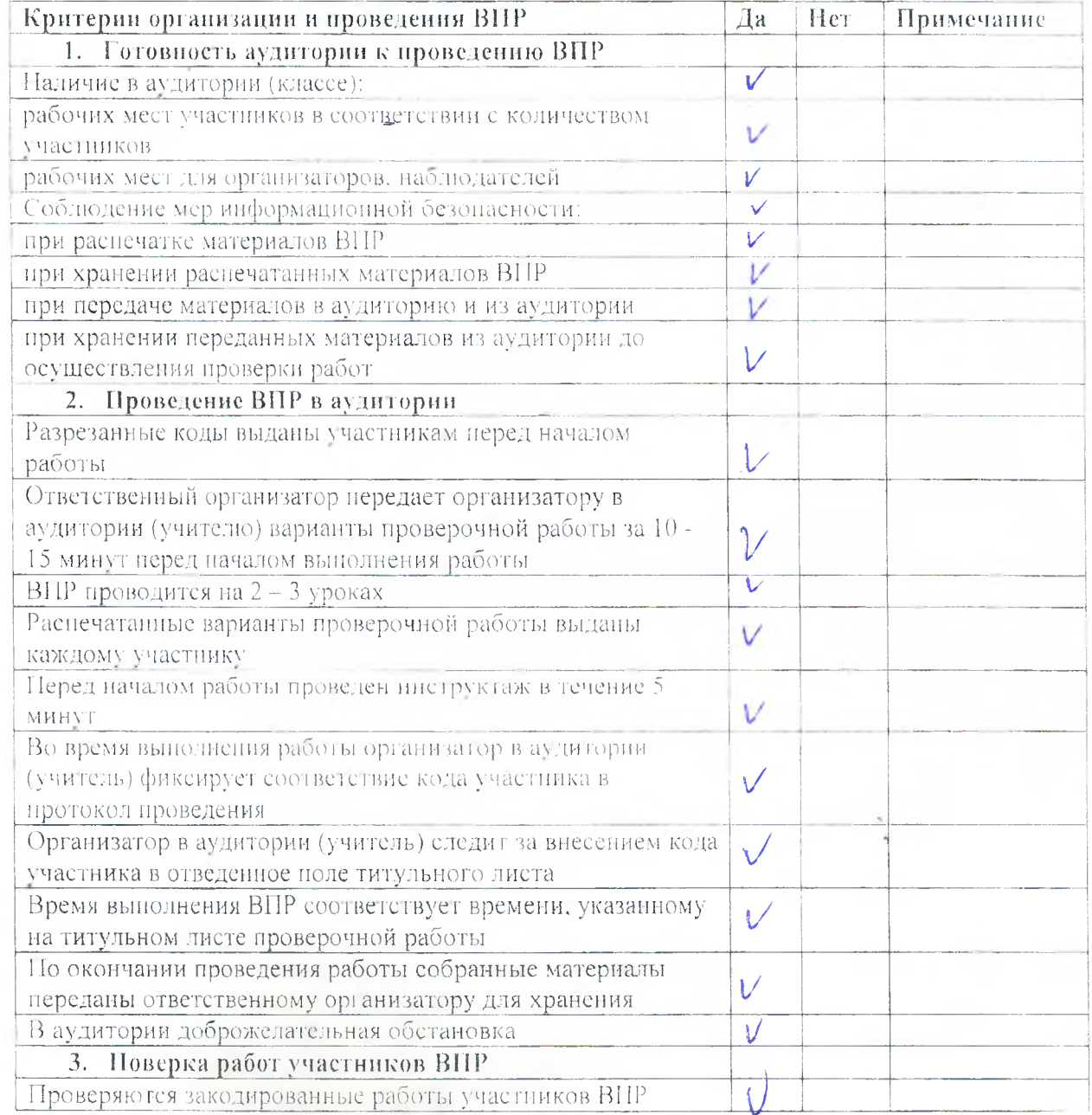

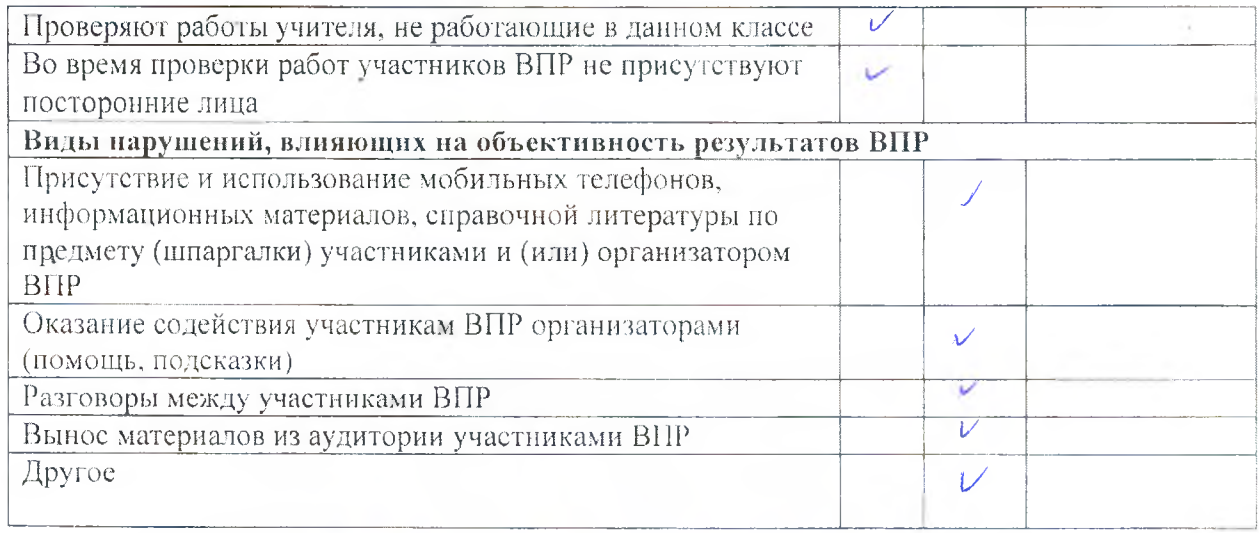

Наблюдатель:

Manuma M.A. подпись

## ОТЧЕТ

об осуществлении контроля за процедурой проведения Всероссийских проверочных работ в образовательных организациях, расположенных на территории Республики Алтай

Наименование общеобразовательной организации

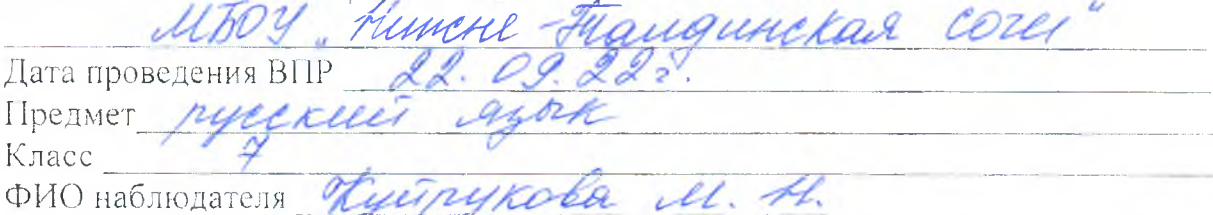

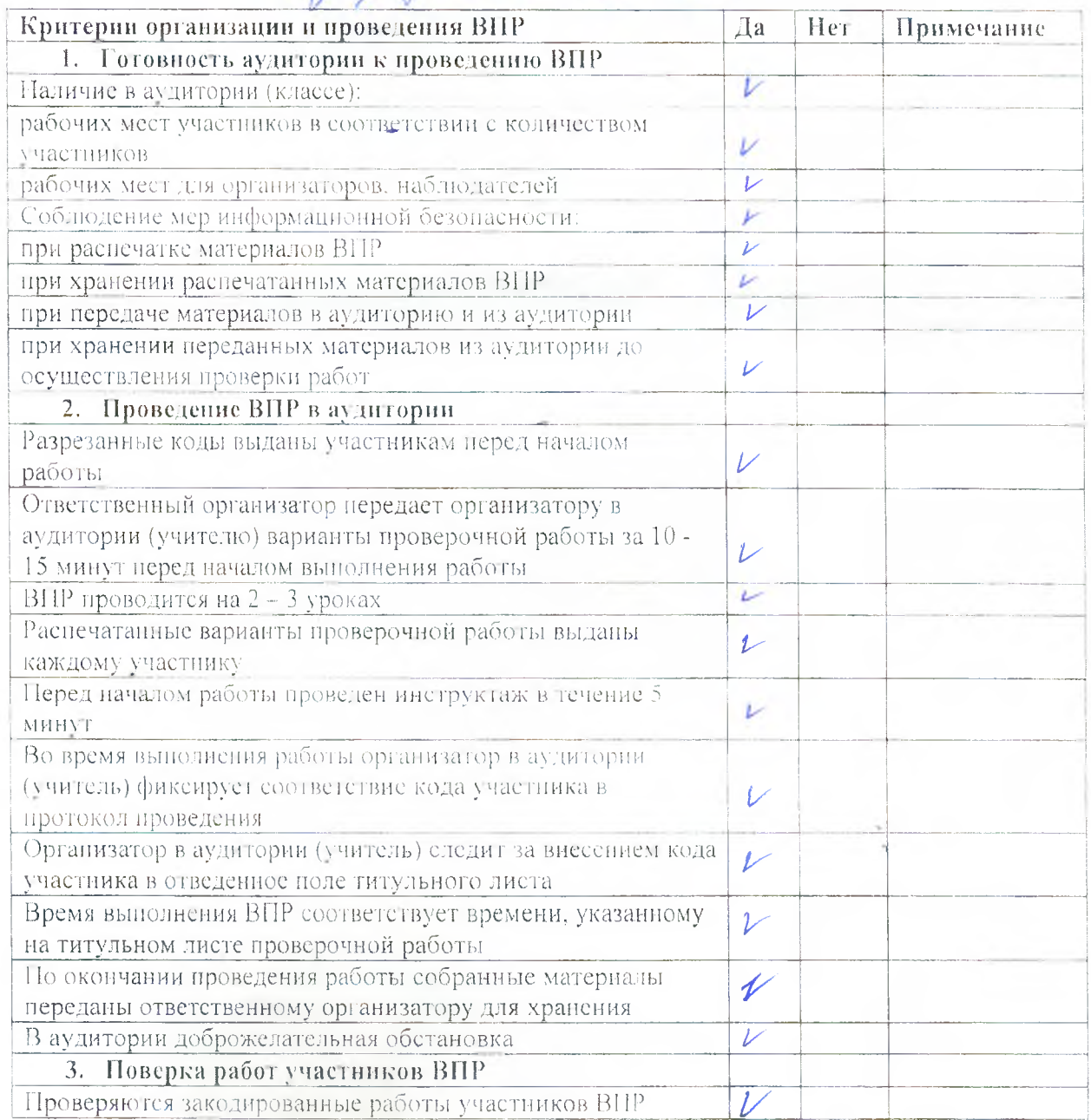

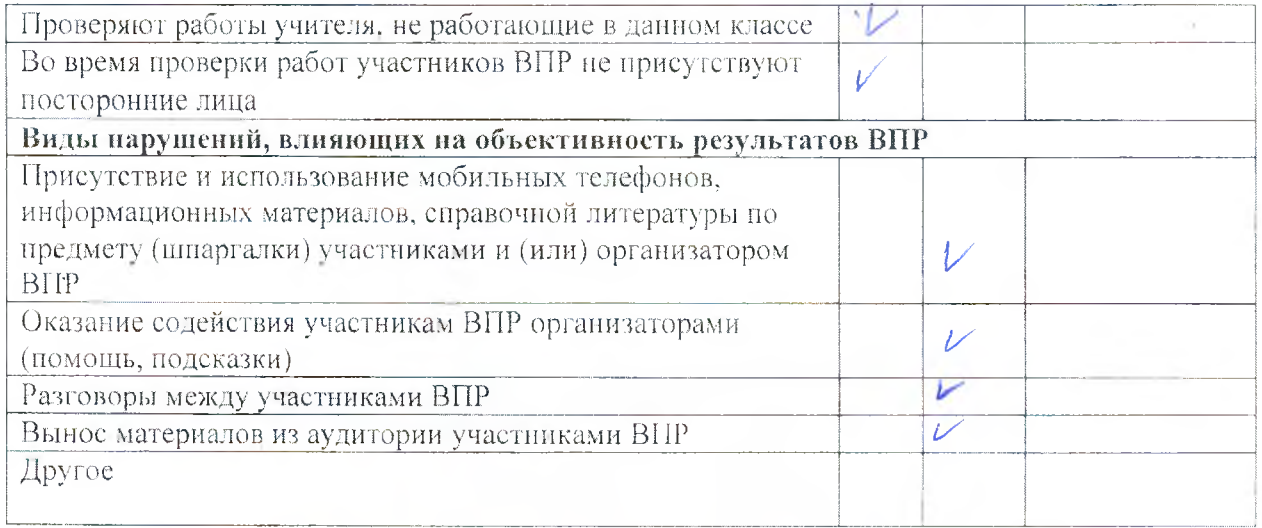

Hаблюдатель: Kyil, Zyinykoba M. H.

## об осуществлении контроля за процедурой проведения Всероссийских проверочных работ в образовательных организациях, расположенных на территории Республики Алтай

3. Поверка работ участников ВПР

Проверяются закодированные работы участников ВНР

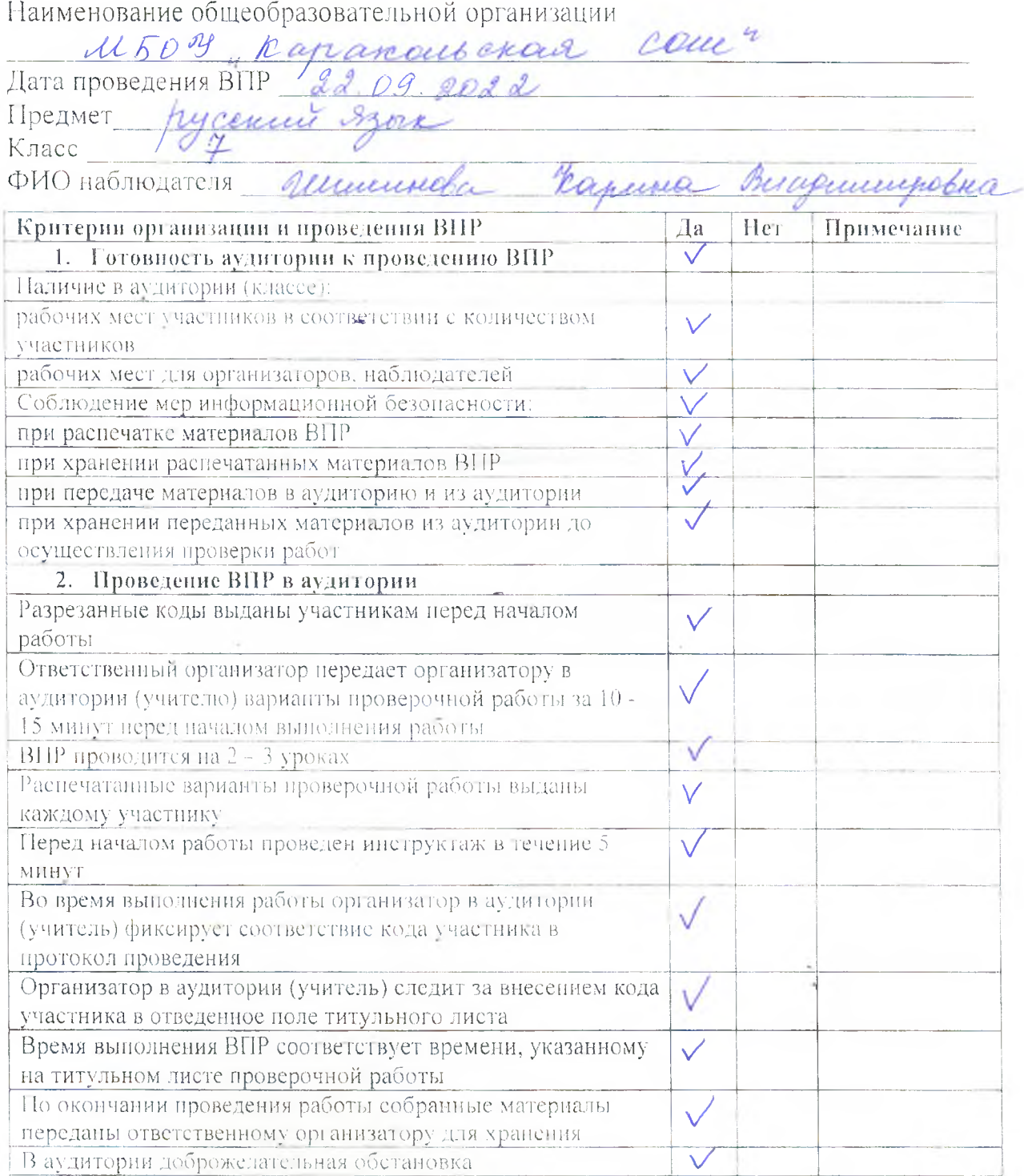

 $\checkmark$ 

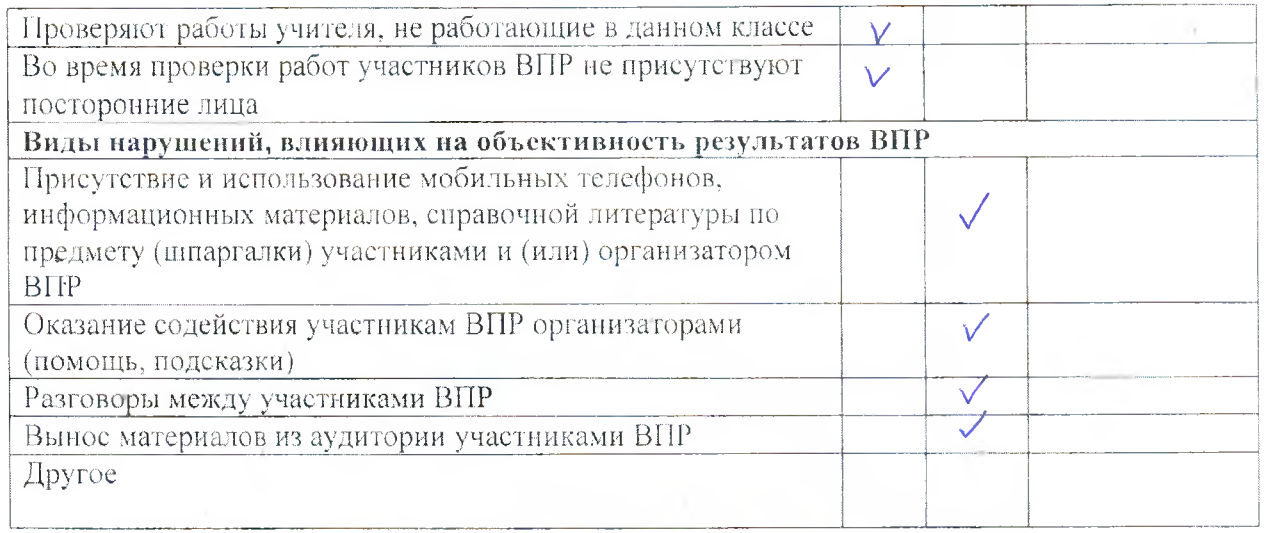

Наблюдатель: <u>Muf</u> / <u>Munumota</u> p.B.

об осуществлений контроля за процедурой проведения Всероссийских проверочных работ в образовательных организациях, расположенных на территории Республики Алтай

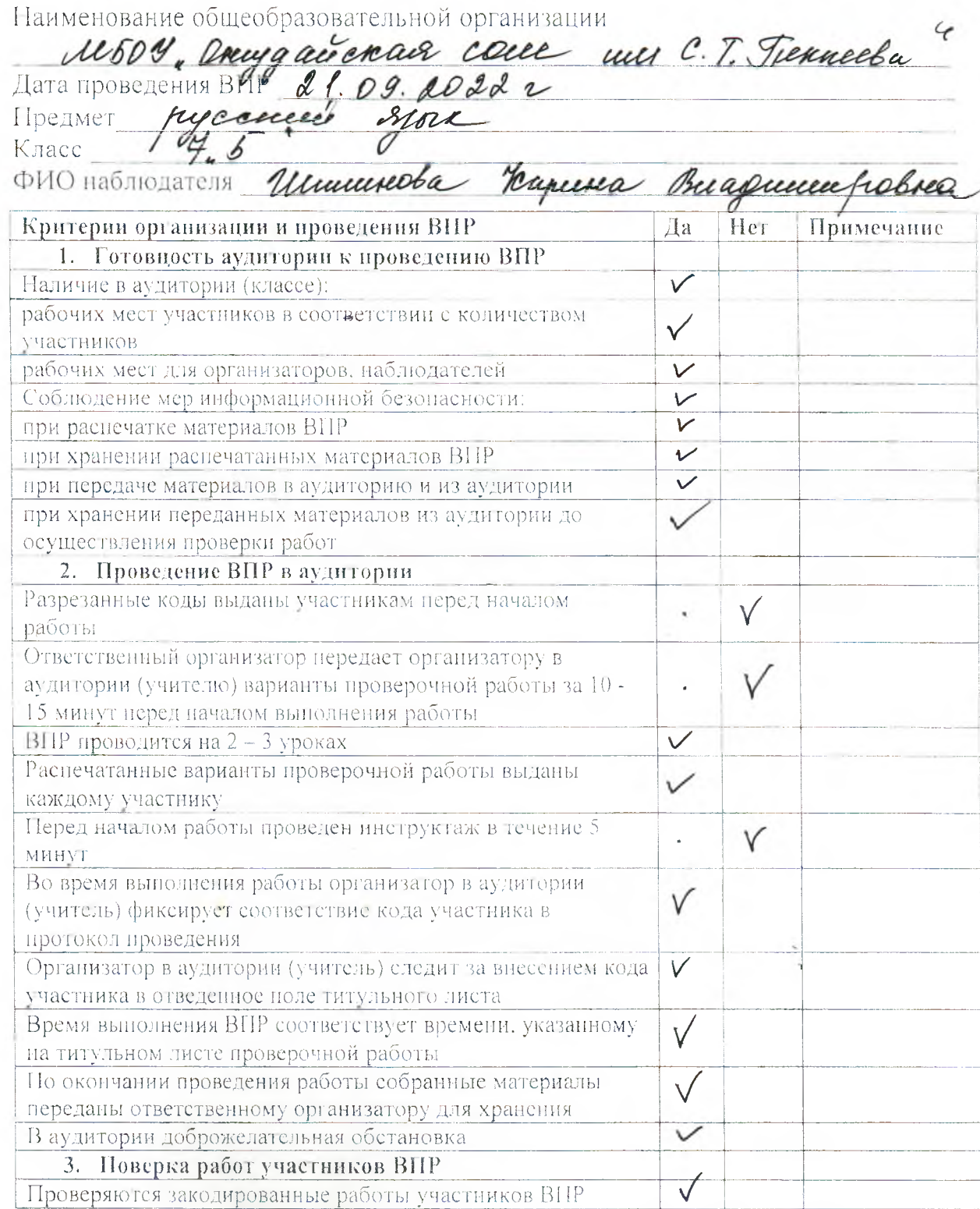

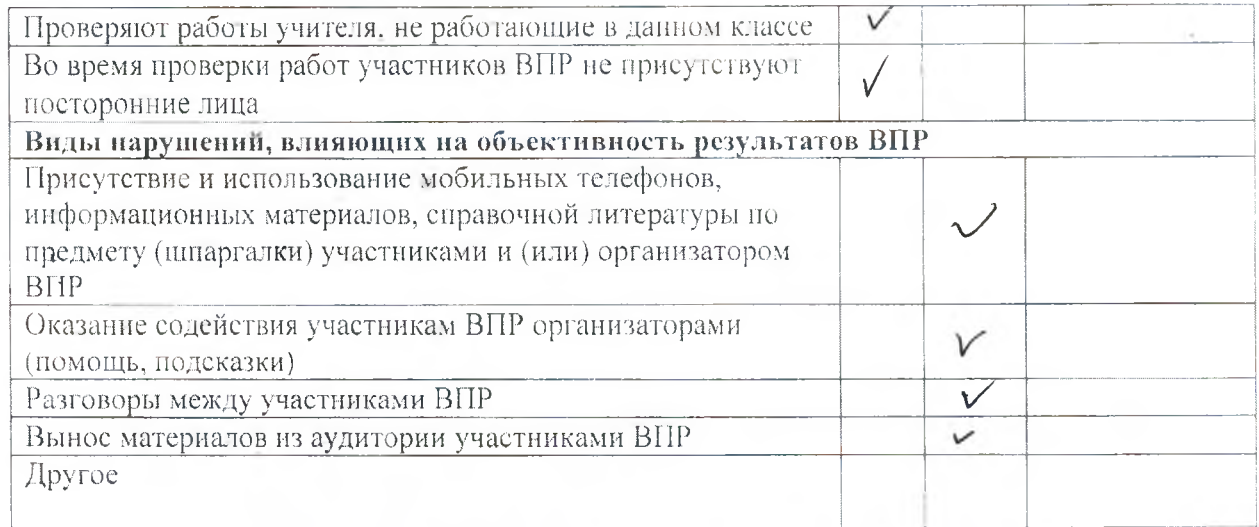

Наблюдатель:

ŧ

Unimais R.B Need

## об осуществлении контроля за процедурой проведения Всероссийских<br>проверочных работ в образовательных организациях, расположенных на территории Республики Алтай

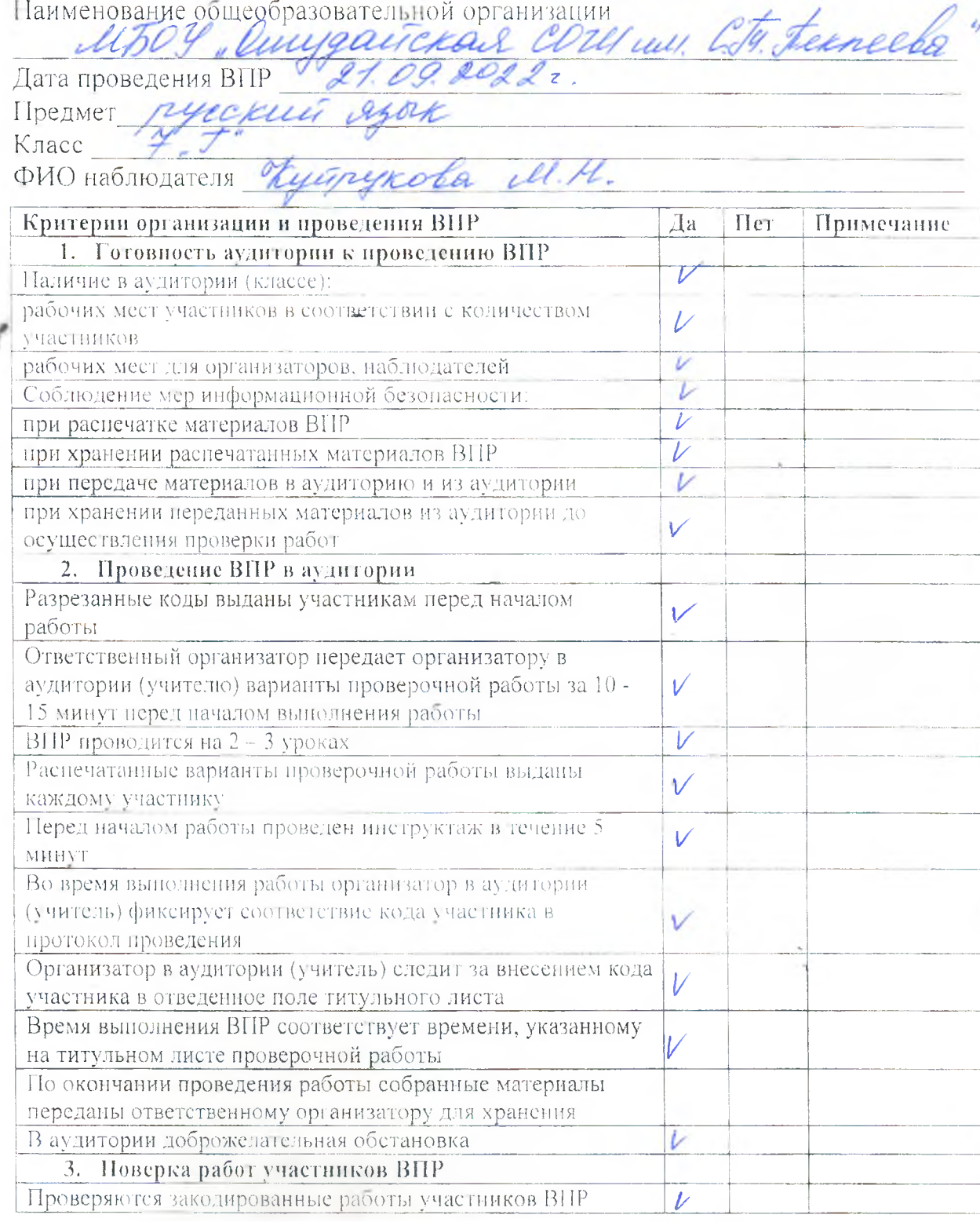

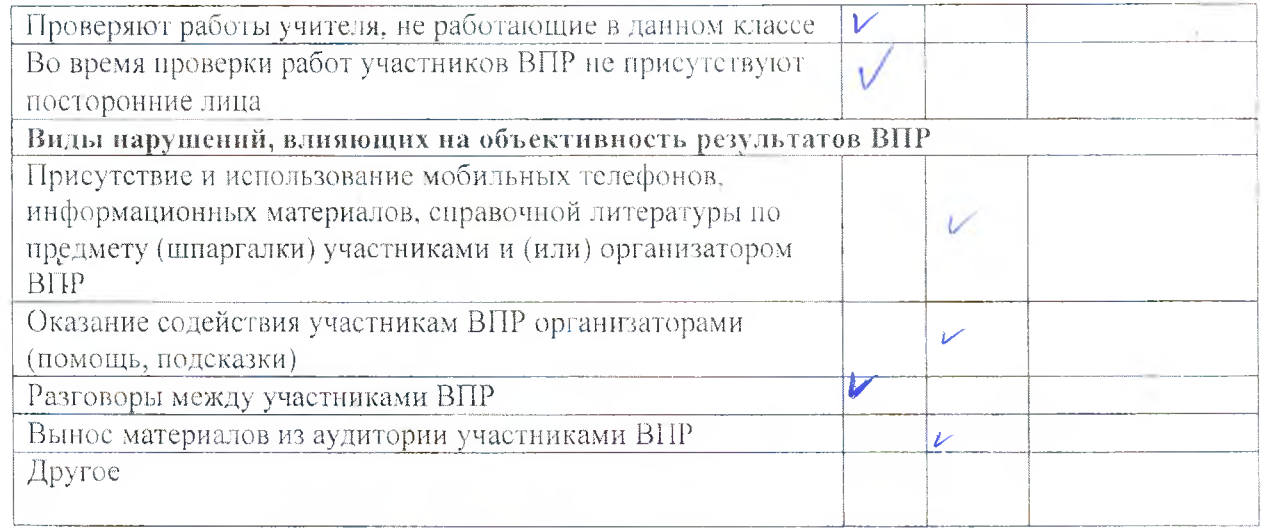

Hаблюдатель: Hyel, Lyerykoba M. H.

 $-10$ 

об осуществлении контроля за процедурой проведения Всероссийских проверочных работ в образовательных организациях, расположенных на территории Республики Алтай

Наименование общеобразовательной организации

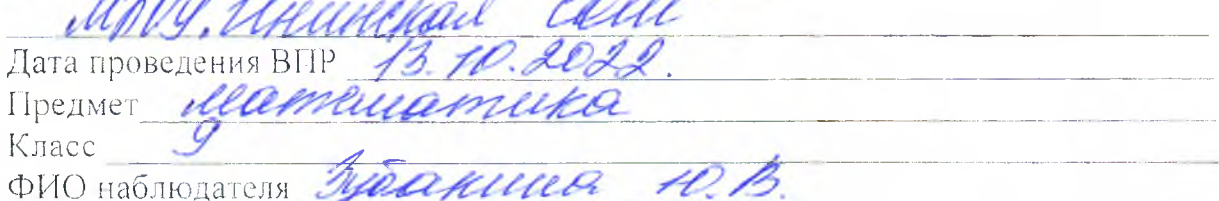

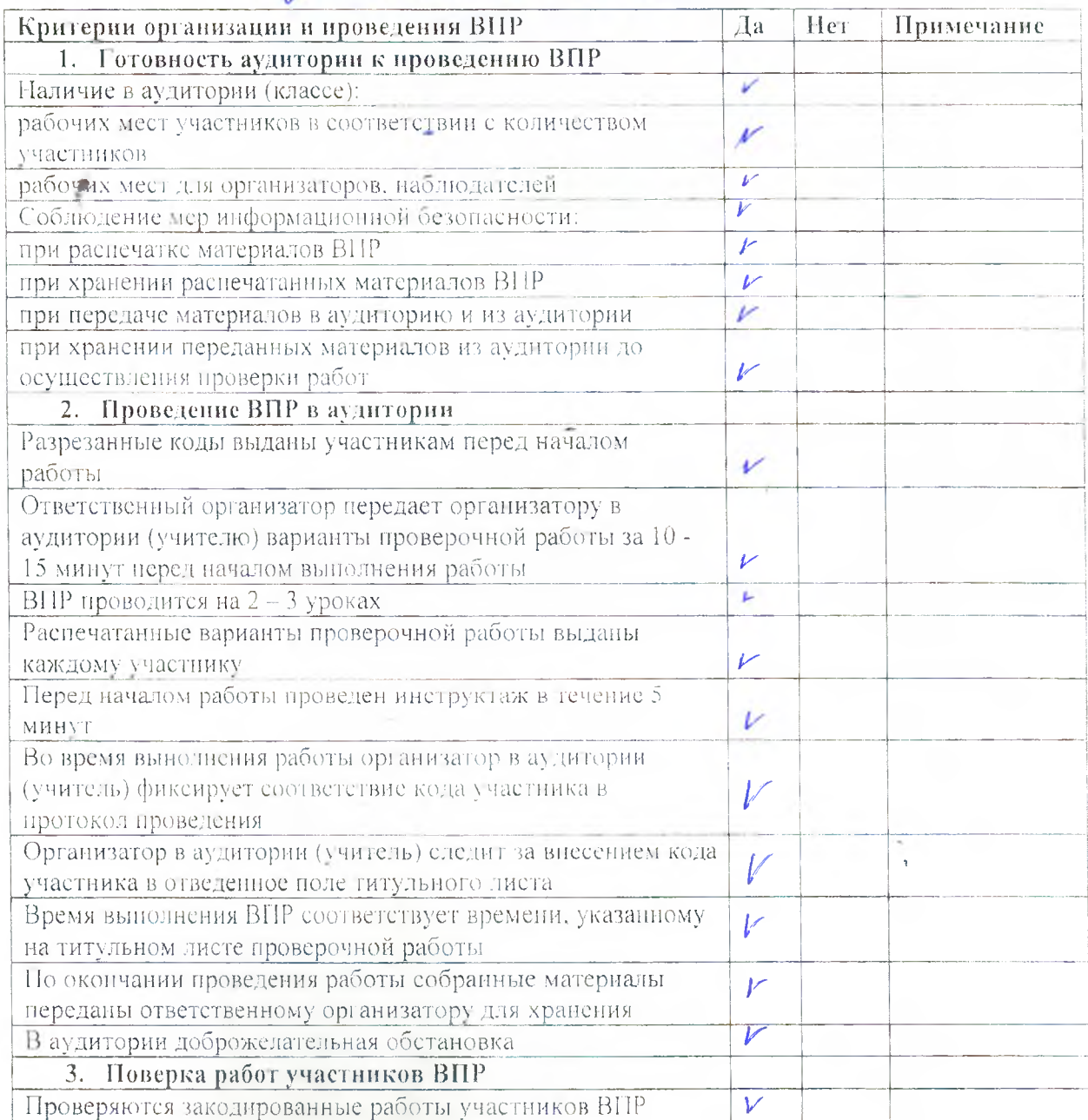

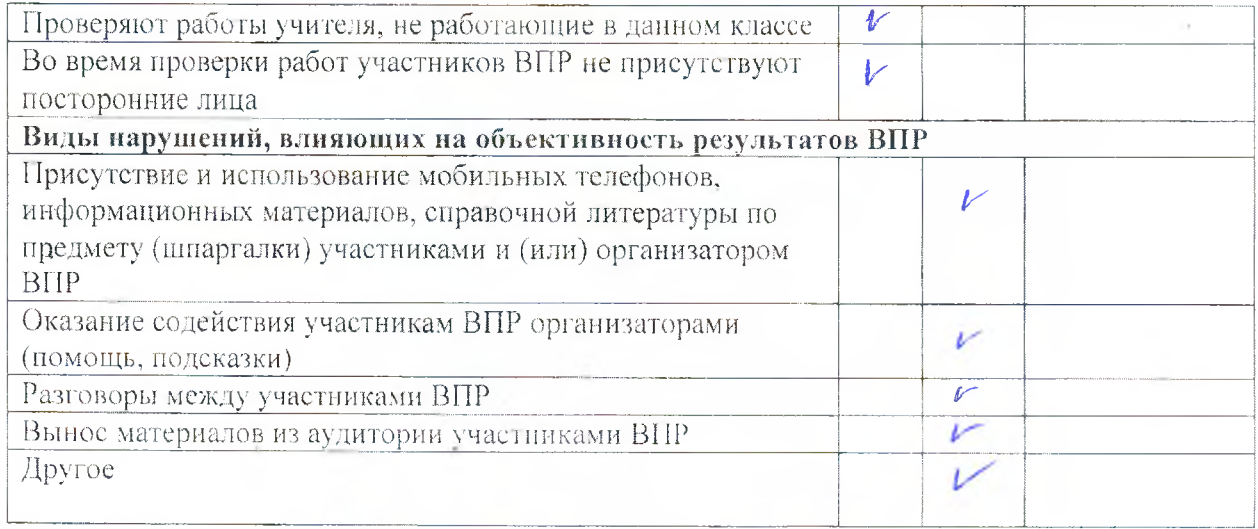

Hаблюдатель: Mybannes Justice H.B.